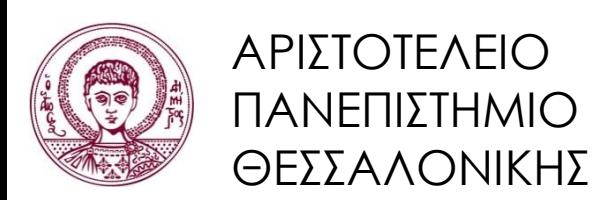

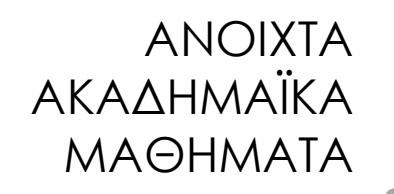

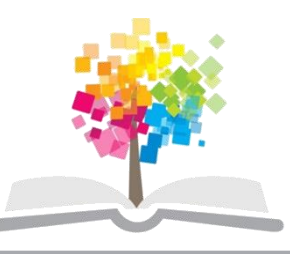

# **Εισαγωγή στον Προγραμματισμό Η/Υ (Fortran 90/95/2003)**

**Ενότητα 5:** Εντολές Επανάληψης

### **Νίκος Καραμπετάκης** Τμήμα Μαθηματικών

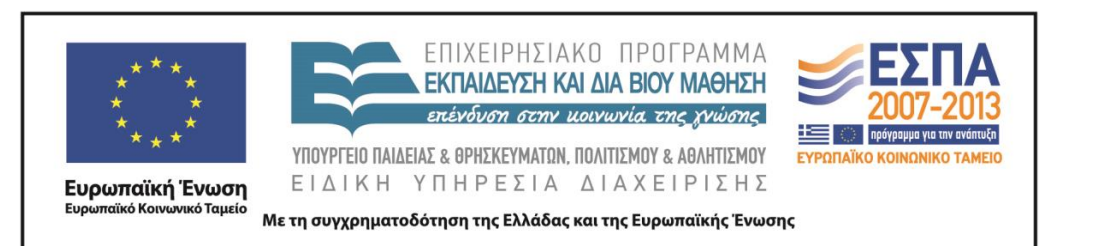

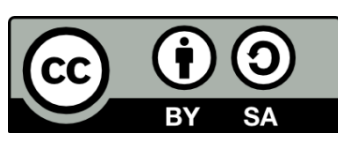

# Άδειες Χρήσης

- Το παρόν εκπαιδευτικό υλικό υπόκειται σε άδειες χρήσης Creative Commons.
- Για εκπαιδευτικό υλικό, όπως εικόνες, που υπόκειται σε άλλου τύπου άδειας χρήσης, η άδεια χρήσης αναφέρεται ρητώς.

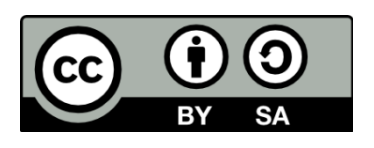

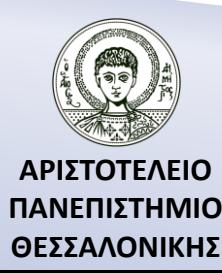

# Χρηματοδότηση

- Το παρόν εκπαιδευτικό υλικό έχει αναπτυχθεί στα πλαίσια του εκπαιδευτικού έργου του διδάσκοντα.
- Το έργο «Ανοικτά Ακαδημαϊκά Μαθήματα στο Αριστοτέλειο Πανεπιστήμιο Θεσσαλονίκης» έχει χρηματοδοτήσει μόνο την αναδιαμόρφωση του εκπαιδευτικού υλικού.
- Το έργο υλοποιείται στο πλαίσιο του Επιχειρησιακού Προγράμματος «Εκπαίδευση και Δια Βίου Μάθηση» και συγχρηματοδοτείται από την Ευρωπαϊκή Ένωση (Ευρωπαϊκό Κοινωνικό Ταμείο) και από εθνικούς πόρους.

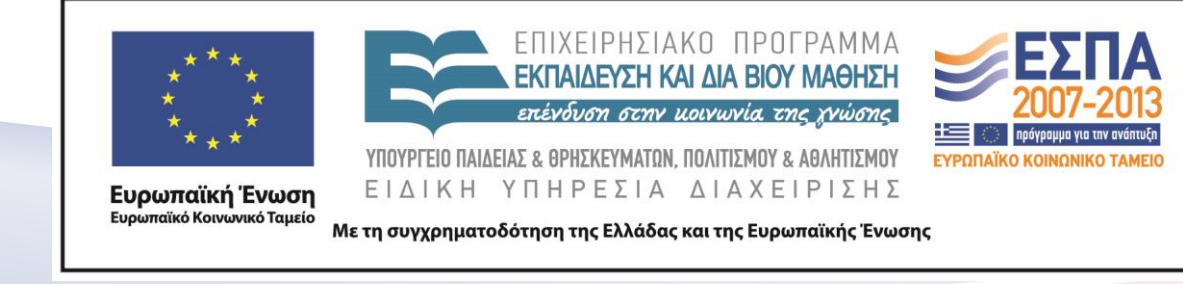

# Περιεχόμενα Ενότητας

- 1. Η έννοια του μετρητή.
- 2. Ανακύκλωση και χρήση μετρητών σε προγράμματα.
- 3. Η εντολή DO.
- 4. Οι τρεις μορφές της DO-END DO.
- 5. Φωλιασμένες εντολές επανάληψης.

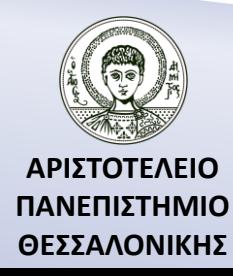

## Σκοποί Ενότητας

- 1. Η ανάλυση της έννοιας ανακύκλωση.
- 2. Η παρουσίαση των μορφών της εντολής επανάληψης DO-END DO.
- 3. Η παρουσίαση του συνδυασμού των δύο ή παραπάνω εντολών επανάληψης DO-END DO (Φωλιασμένες εντολές επανάληψης).

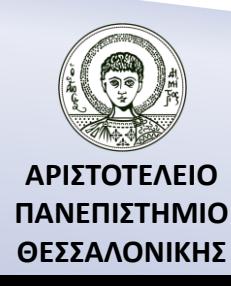

### Παραδείγματα που απαιτούν εντολές επανάληψης

**Παράδειγμα 1.** Έστω ότι μας ζητείται να βρούμε το άθροισμα 10 αριθμών. Τότε θα πρέπει να εκτελέσουμε 10 φορές τις εξής ενέργειες :

- α) Δώσε έναν αριθμό,
- β) Πρόσθεσε τον αριθμό αυτόν σε μια μεταβλητή έστω S, την οποία θα χρησιμοποιούμε για να αποθηκεύουμε το συνολικό άθροισμα των αριθμών.

**Παράδειγμα 2.** Έστω ότι θέλουμε να βρούμε το μέγιστο κοινό διαιρέτη (ΜΚΔ) δύο ακεραίων αριθμών α, β βάσει του τύπου

$$
MK\Delta(\alpha, \beta) = \begin{cases} MK\Delta(\alpha - \beta, \beta) & \alpha > \beta \\ MK\Delta(\alpha, \beta - \alpha) & \alpha < \beta \end{cases}
$$

Η παραπάνω διαδικασία θα πρέπει να επαναληφθεί ένα πλήθος φορών που δε γνωρίζουμε, έως ότου οι α, β να γίνουν ίσοι.

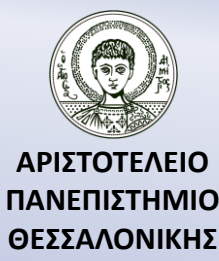

### Ανακύκλωση και χρήση μετρητών σε προγράμματα 1. Η έννοια του μετρητή

**Παράδειγμα.** Να γραφεί πρόγραμμα που θα υπολογίζει το μέσο όρο N αριθμών.

 $S=0$ 

- 10 READ\*,Χ
- $S=S+X$

GOTO 10

Εκτελείται άπειρες φορές ! Χρειάζεται κάποιος να μετράει τον αριθμό φορών επανάληψης.

Ο μετρητής : Μεταβλητή που αυξάνει κατά ένα κάθε φορά που εκτελείται μια επανάληψη.

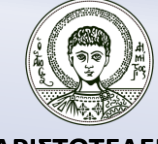

### Ανακύκλωση και χρήση μετρητών σε προγράμματα 2. Παράδειγμα με μετρητή

**Παράδειγμα.** Να γραφεί πρόγραμμα που θα υπολογίζει το μέσο όρο N αριθμών.

- $I=1 ; S=0$
- 10 READ\*,Χ
- $S=S+X$
- $I=I+1$
- IF  $(I<=N)$  GOTO 10
- PRINT\*,'MO=',S/N

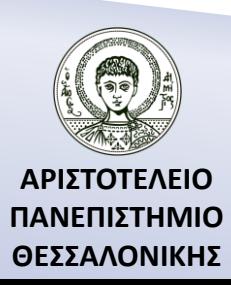

### Ανακύκλωση και χρήση μετρητών σε προγράμματα 3. Βήματα επίλυσης προβλημάτων με μετρητές

**Βήμα 1.** Ζητώ πλήθος επαναλήψεων (Ν).

**Βήμα 2.** Αρχικοποίηση παραμέτρων

- Ι=1 (Μετρητής επαναλήψεων)
- S=0 (Αθροιστής)
- P=1 (Πολλαπλασιαστής)
- PL=0 (Μετρητής πλήθους)

**Βήμα 3.** Διάβασε δεδομένο (Χ).

**Βήμα 4.** Επεξεργασία δεδομένων

Χωρίς συνθήκη

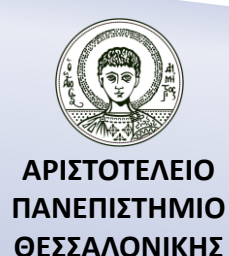

S=S+X (Άθροισμα)

P=P\*X (Γινόμενο)

Ανακύκλωση και χρήση μετρητών σε προγράμματα 3. Βήματα επίλυσης προβλημάτων με μετρητές (…συνέχεια)

**Βήμα 4.** Επεξεργασία δεδομένων

Με συνθήκη

IF (συνθήκη) S=S+X (Άθροισμα)

IF (συνθήκη) P=P\*X (Γινόμενο)

IF (συνθήκη) PL=PL+1 (Πλήθος)

**Βήμα 5.** Αύξηση του μετρητή πλήθους κατά 1 (I=I+1)

**Βήμα 6.** Έλεγχος αν τελείωσε η διαδικασία

IF (I<=N) GOTO Βήμα 3

**Βήμα 7.** Εμφάνιση αποτελέσματος.

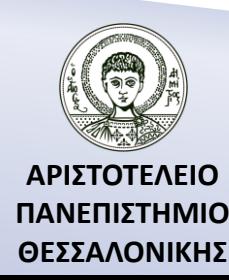

**ΠΡΟΣΟΧΗ.** Μέσος όρος = Άθροισμα / Πλήθος

### Παράδειγμα στο οποίο δεν απαιτείται κάποια συνθήκη

Δίνονται Ν αριθμοί. Να υπολογιστεί :

Α) το άθροισμά τους,

Β) το γινόμενό τους.

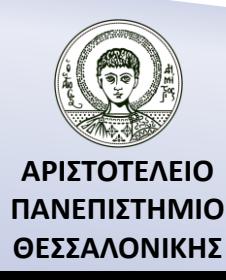

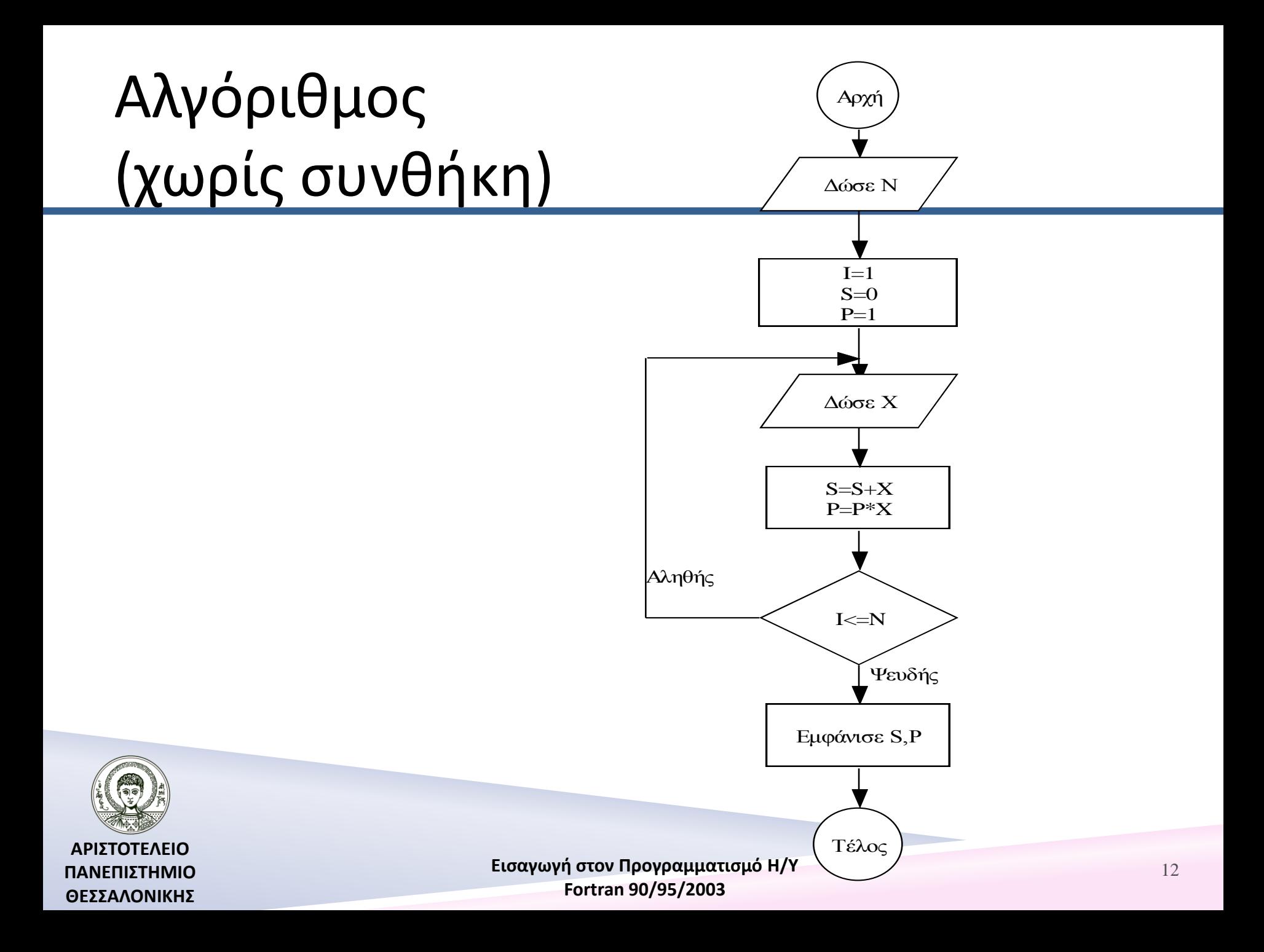

# Πρόγραμμα (χωρίς συνθήκη)

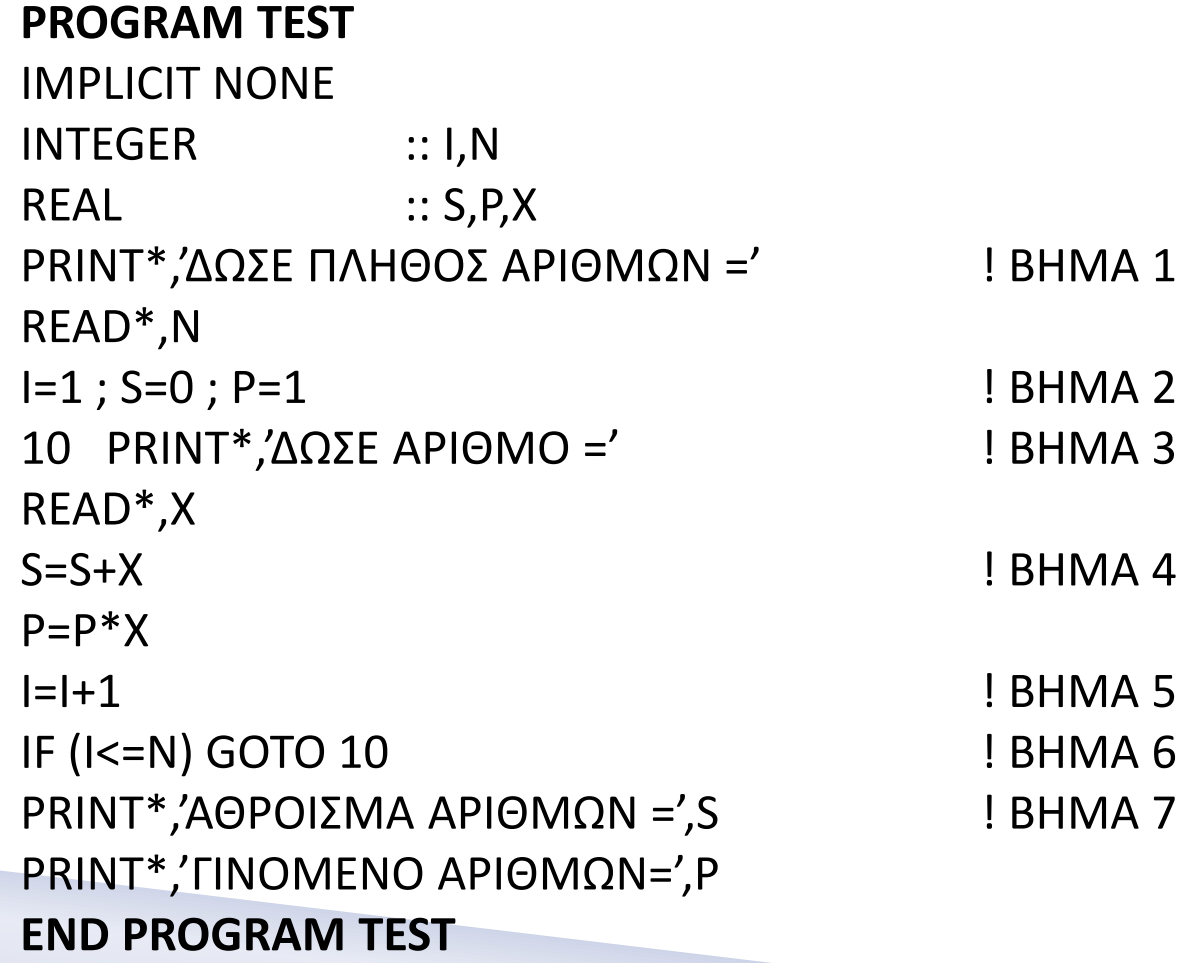

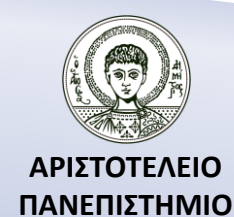

**ΘΕΣΣΑΛΟΝΙΚΗΣ**

### Παράδειγμα στο οποίο απαιτείται κάποια συνθήκη

Δίνονται Ν ακέραιοι αριθμοί. Να υπολογιστεί

α) το άθροισμα των αριθμών που είναι μέσα στο κλειστό διάστημα [-10,10],

β) το γινόμενο των αριθμών που είναι εκτός του διαστήματος [- 1,1],

γ) το πλήθος των αριθμών που είναι άρτιοι.

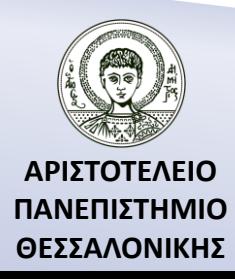

### Αλγόριθμος (με συνθήκη)

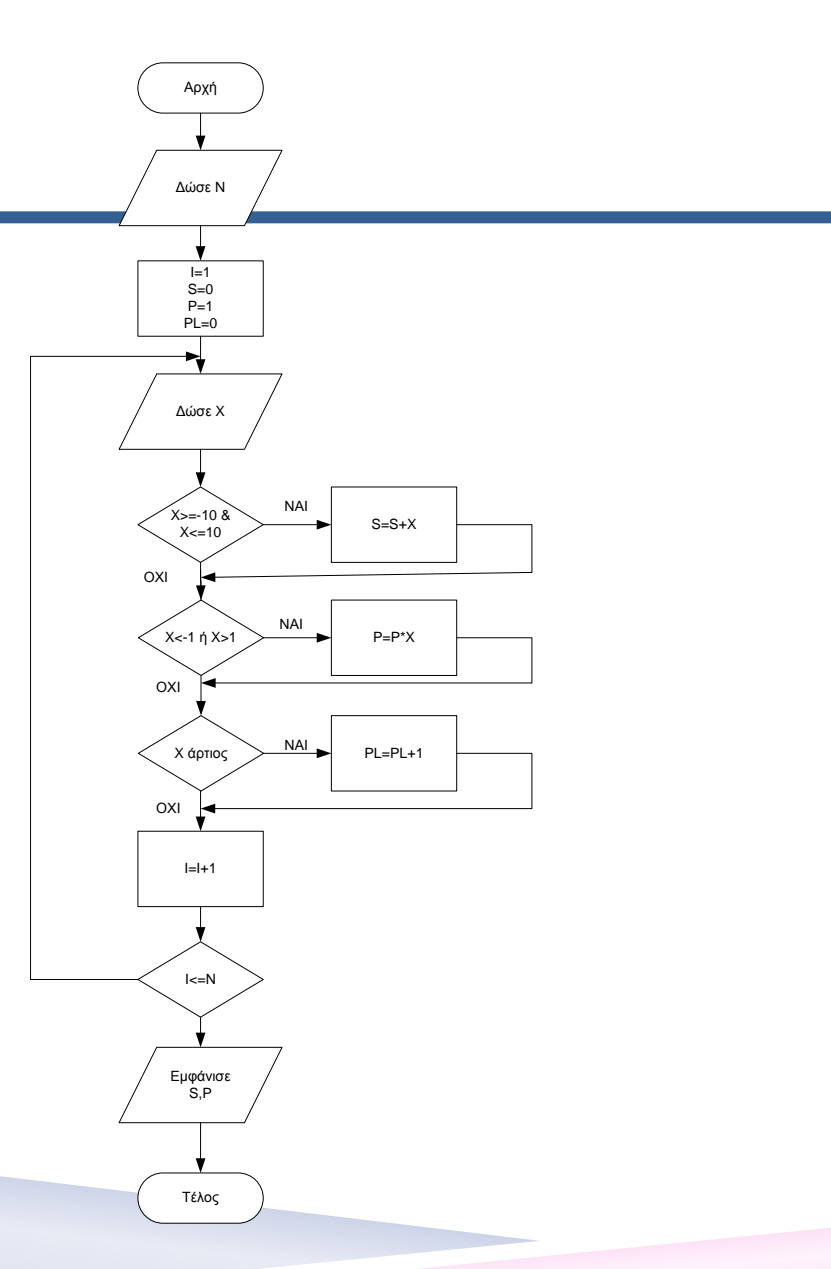

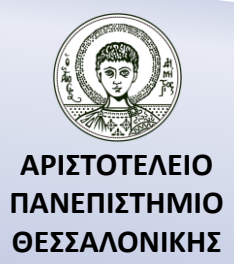

# Πρόγραμμα (με συνθήκη)

#### **PROGRAM TEST**

IMPLICIT NONE INTEGER :: I,N REAL :: S,P,X PRINT\*,'ΔΩΣΕ ΠΛΗΘΟΣ ΑΡΙΘΜΩΝ =' ! BHMA 1 READ\*,N I=1 ; S=0 ; P=1 ; PL=0 ! ΒΗΜΑ 2 10 PRINT\*,' $\Delta \Omega$ ΣΕ ΑΡΙΘΜΟ =' ! ΒΗΜΑ 3 READ\*,X IF ((X>=-10).AND.(X<=10)) S=S+X ! BHMA 4 IF ((X>1).OR.(X<-1)) P=P\*X IF (MOD(X,2)==0) PL=PL+1

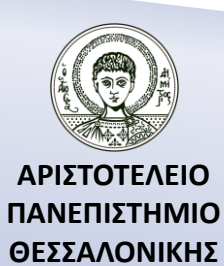

### Πρόγραμμα (με συνθήκη) (…συνέχεια)

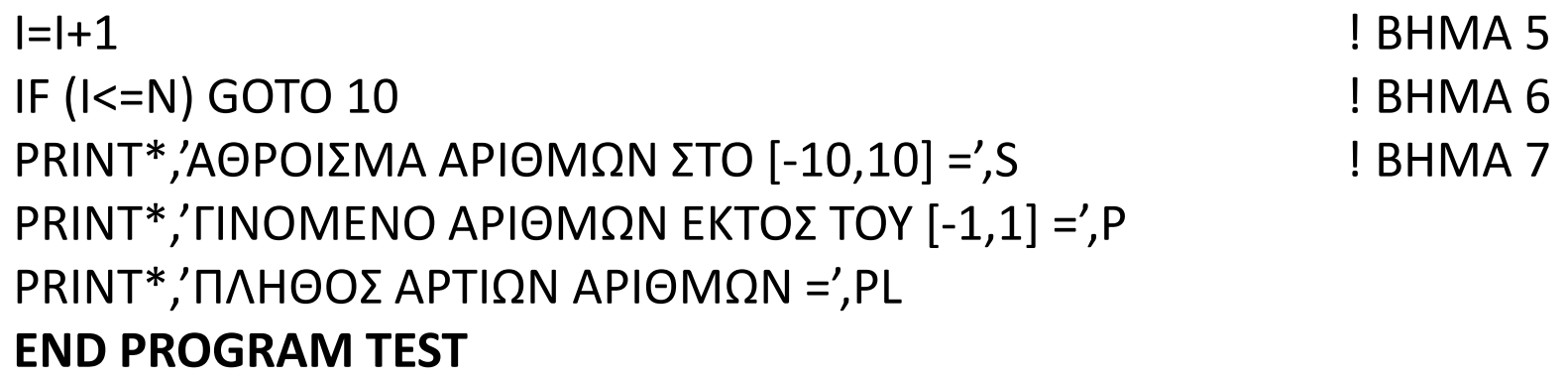

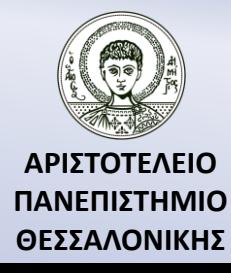

## Η εντολή DO – Σύνταξη

**Σύνταξη :** [όνομα :] DO [label] **"δήλωση"** Σύνολο εντολών **"Δήλωση του τέλους**" της DO **"δήλωση" :** *Κενό* ή *Μεταβλητή =αρχική τιμή, τελική τιμή [, βήμα]* ή *WHILE (λογική έκφραση)* **"δήλωση τέλους" :** *END DO [όνομα]* ή *Label εντολή (εκτός από GOTO, RETURN, STOP, EXIT, CYCLE, IF, END).*

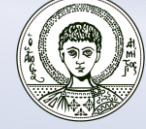

# Η πρώτη μορφή της DO-END DO

#### **Σύνταξη :**

DO

Σύνολο εντολών

END DO

**Σκοπός :** Η ατέρμονη εκτέλεση ενός συνόλου εντολών. **Παράδειγμα.**

 $K=0$ 

DO

 $K=K+1$ PRINT\*,K IF (K>5) EXIT END DO

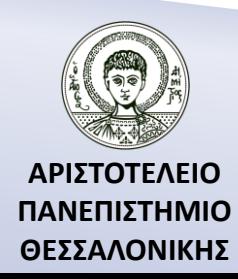

### Παραδείγματα της DO-END DO

CHARACTER (10) :: USERNAME,PASSWORD

```
DO
      PRINT*,'USERNAME='
      READ*,USERNAME
      PRINT*,'PASSWORD='
      READ*,PASSWORD
      IF ((USERNAME=='NIKOS').AND.(PASSWORD=='12345') EXIT
END DO
DO ! ΑΤΕΡΜΟΝΗ ΑΝΑΚΥΚΛΩΣΗ
      IF (I>5) EXIT
      PRINT*,I
END DO
```
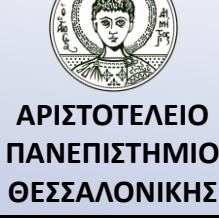

# Άσκηση (1)

Να γραφεί πρόγραμμα το οποίο θα διαβάζει ένα σύνολο ακεραίων αριθμών μεταξύ ένα και δέκα και θα υπολογίζει τον μέσο όρο αυτών έως ότου εμφανιστεί ένας αριθμός έξω από τα όρια αυτά.

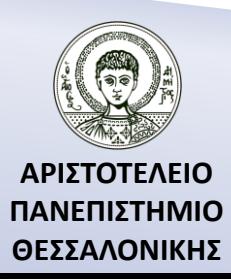

# Η δεύτερη μορφή της DO-END DO

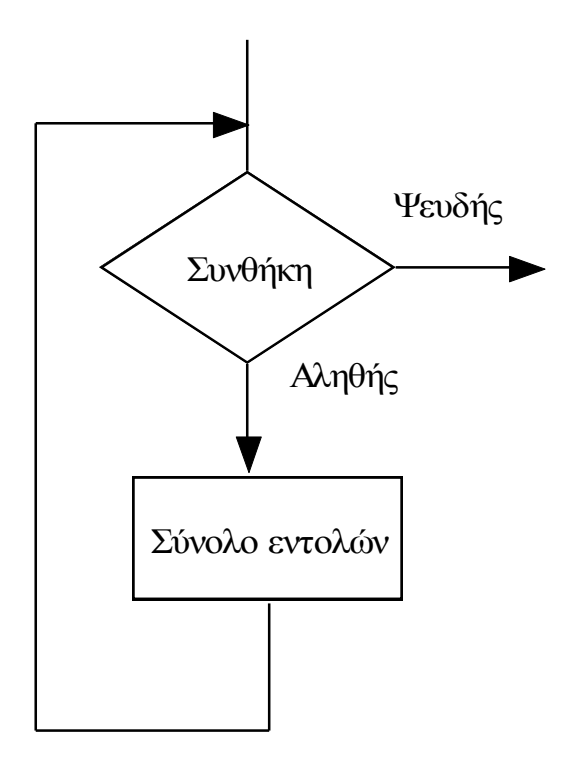

**Σύνταξη :** DO WHILE (συνθήκη) Σύνολο εντολών END DO

**Σκοπός :** Η επανάληψη ενός συνόλου εντολών έως ότου μια συνθήκη ικανοποιηθεί.

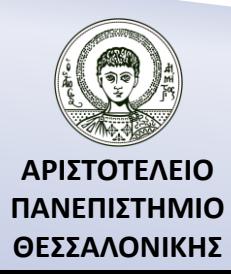

# Παρατηρήσεις (1)

1. Οι μεταβλητές που εμπλέκονται μέσα στη συνθήκη της WHILE θα πρέπει :

α) να πάρουν τιμή πριν τη χρήση της WHILE και

β) να αλλάξουν τιμή κατά τη διάρκεια της ανακύκλωσης (μεταξύ DO WHILE και END DO).

2. Η εντολή DO-WHILE χρησιμοποιείται όταν δε γνωρίζουμε εκ των προτέρων το πλήθος των επαναλήψεων.

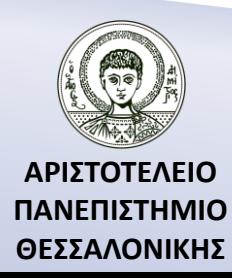

### Παράδειγμα 1

Να γραφεί πρόγραμμα το οποίο θα υπολογίζει το μέγιστο κοινό διαιρέτη δύο αριθμών α, β βάσει του αναδρομικού τύπου MΚΔ( $\alpha$ ,  $\beta$ ) =  $\langle$ MKΔ( $\alpha - \beta$ ,  $\beta$ )  $\alpha v \alpha > \beta$ MΚΔ( $\alpha$ ,  $\beta - \alpha$ )  $\alpha v \alpha < \beta$  $\alpha$   $\alpha \nu \alpha = \beta$ 

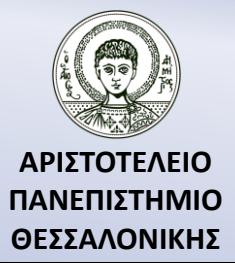

### Αλγόριθμος 1

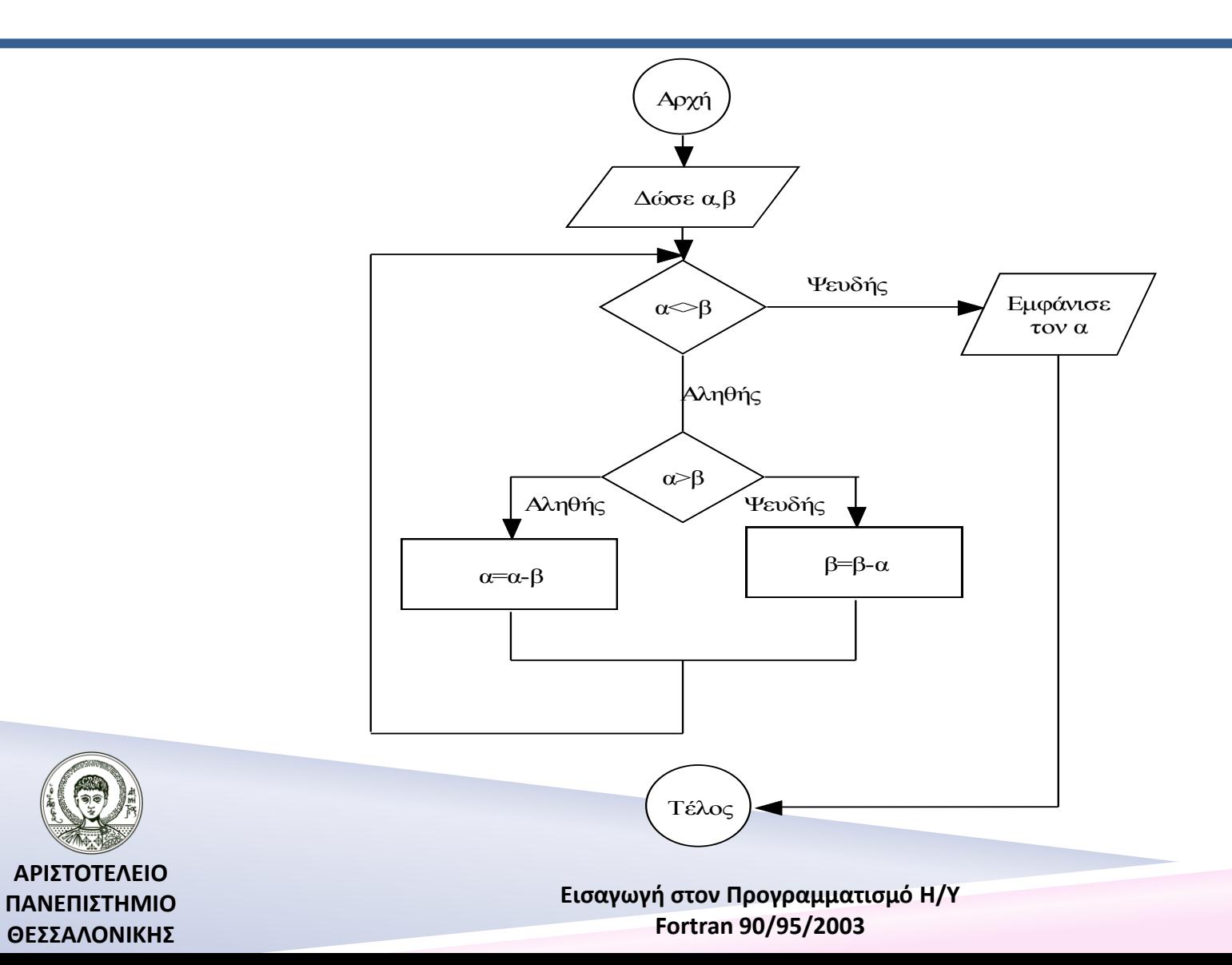

25

# Πρόγραμμα 1

#### **PROGRAM MKD**

IMPLICIT NONE INTEGER :: A,B,MKD PRINT\*,'DOSE DYO AKERAIOYS ARITHMOYS=' READ\*,A,B DO WHILE (A/=B) IF (A>B) THEN  $A = A - B$ ELSE  $B=B-A$ END IF END DO PRINT\*,'MKD=',A

#### **END PROGRAM MKD**

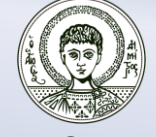

**ΑΡΙΣΤΟΤΕΛΕΙΟ ΠΑΝΕΠΙΣΤΗΜΙΟ ΘΕΣΣΑΛΟΝΙΚΗΣ**

### Άσκηση «Μέγιστος Κοινός Διαιρέτης (Μ.Κ.Δ.)»

Να γραφεί πρόγραμμα το οποίο θα υπολογίζει το μέγιστο κοινό διαιρέτη δύο αριθμών α, β σύμφωνα με το παρακάτω παράδειγμα π.χ. ΜΚΔ(12,15).

**Βήμα 1.** Τοποθετώ στην πρώτη θέση τον μεγαλύτερο ΜΚΔ(15,12).

**Βήμα 2.** 15=1\*12+3  $(A=Q_1B+Y_1) - (Y_1<0$  -> A<-B, B<-Y<sub>1</sub>) 12=4\*3+0  $(B=Q_2Y_1+Y_2) - (Y_2=0 \Rightarrow Y_1=MKD(A,B))$ 

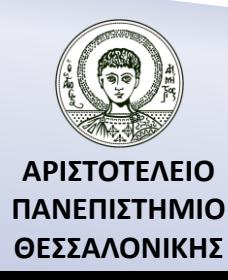

## Παράδειγμα 2

Ο υπολογισμός της τετραγωνικής ρίζας του α γίνεται από τον παρακάτω αναδρομικό τύπο :

$$
x = \frac{1}{2} \left( x + \frac{a}{x} \right)
$$

Να υπολογιστεί η τετραγωνική ρίζα του α με ακρίβεια αν πάρουμε ως αρχική τιμή της προσέγγισης  $x=\frac{1}{2}$  $\overline{a}$ 3 .

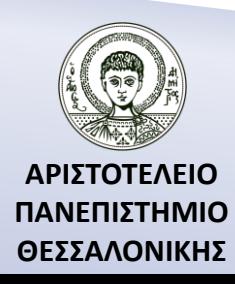

### Παράδειγμα 2 – Επίλυση με το χέρι

$$
a = 1
$$
  
\n
$$
x = \frac{a}{3} = \frac{1}{3}
$$
  
\n
$$
x_{new} = \frac{1}{2} \left( x + \frac{a}{2} \right) = \frac{1}{2} \left( \frac{1}{3} + \frac{1}{1} \right) = \frac{10}{6}
$$
  
\n
$$
|x - x_{new}| = \left| \frac{1}{3} - \frac{10}{6} \right| = \left| \frac{8}{6} \right| > 10^{-6}
$$
  
\n
$$
x = x_{new} = \frac{10}{6}, x_{new} = \frac{1}{2} \left( x + \frac{a}{2} \right) = \frac{17}{15}
$$
  
\n
$$
|x - x_{new}| = \frac{16}{30} > 10^{-6}
$$

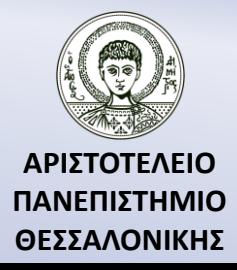

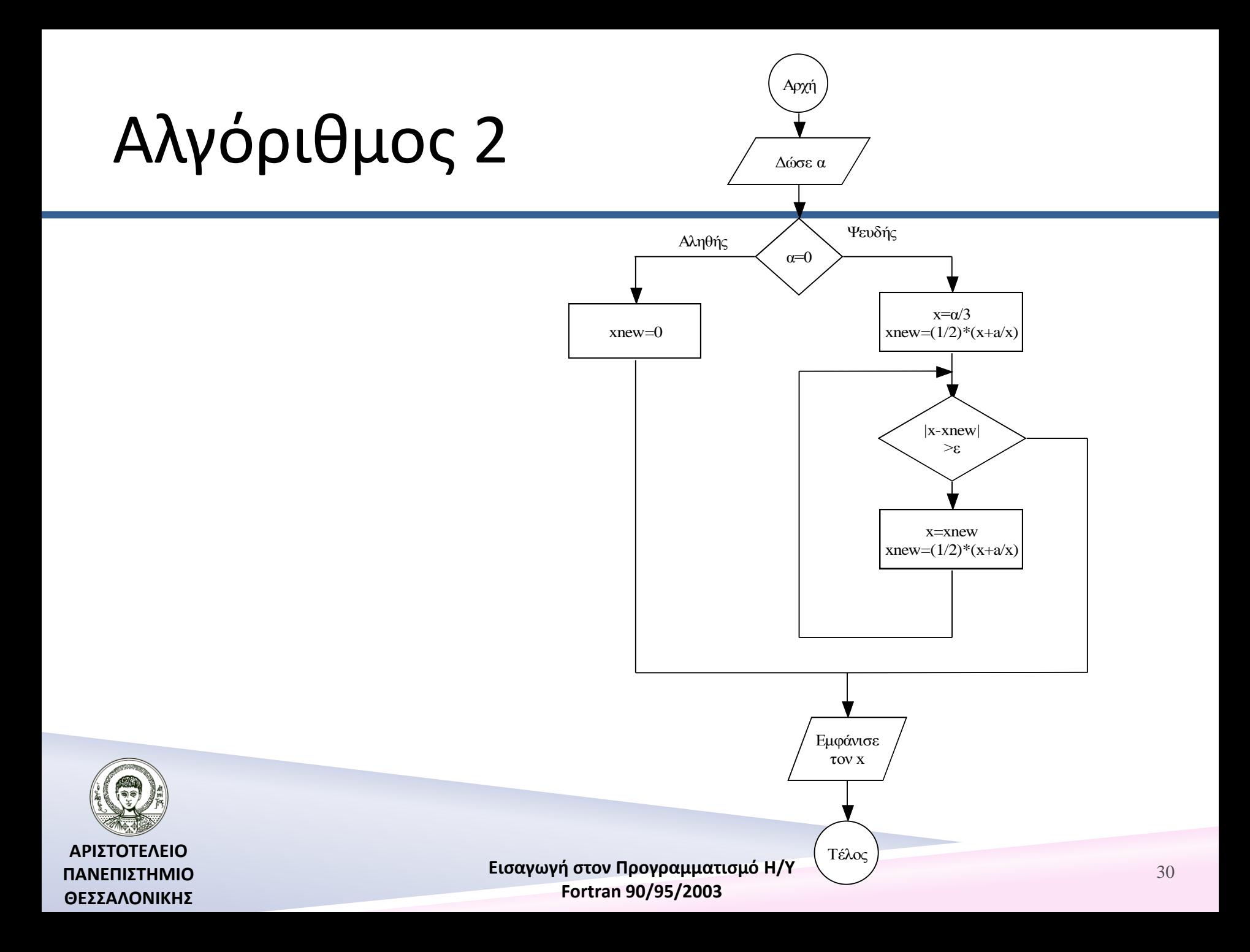

## Πρόγραμμα 2

#### **PROGRAM SQUAREROOT**

IMPLICIT NONE REAL  $:: A,X,XNEW$ REAL, PARAMETER :: E=1E-06 PRINT\*,'A=' ; READ\*,A IF (A==0) THEN

XNEW=0

ELSE

 $X=A/3$  $XNEW=(1/2.0)*(X+A/X)$ DO WHILE ABS(X-XNEW)>E X=XNEW  $XNEW=(1/2.0)*(X+A/X)$ END DO

END IF

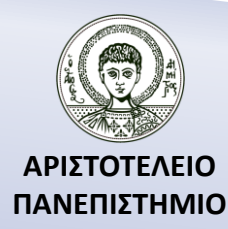

**ΘΕΣΣΑΛΟΝΙΚΗΣ**

PRINT\*,'SQUARE ROOT OF ',A,'IS ',XNEW **END PROGRAM SQUAREROOT**

## Παράδειγμα 3

Η εκθετική συνάρτηση EXP(X) ορίζεται ως το άθροισμα των άπειρων όρων της παρακάτω σειράς :

$$
EXP(X) = 1 + X + \frac{X^2}{2!} + \frac{X^3}{3!} + \dots + \frac{X^I}{I!} + \dots
$$

Να χρησιμοποιήσετε την παραπάνω σειρά για τον υπολογισμό του EXP(X) έως ότου η απόλυτη τιμή του όρου Χ^Ι/Ι! γίνει μικρότερη ή ίση από μια επιθυμητή ακρίβεια Ε.

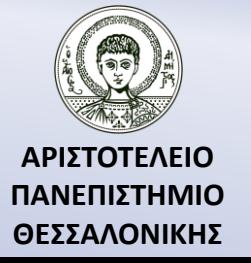

# Αλγόριθμος 3

**ΑΡΙΣΤΟΤΕΛΕΙΟ ΠΑΝΕΠΙΣΤΗΜΙΟ ΘΕΣΣΑΛΟΝΙΚΗΣ**

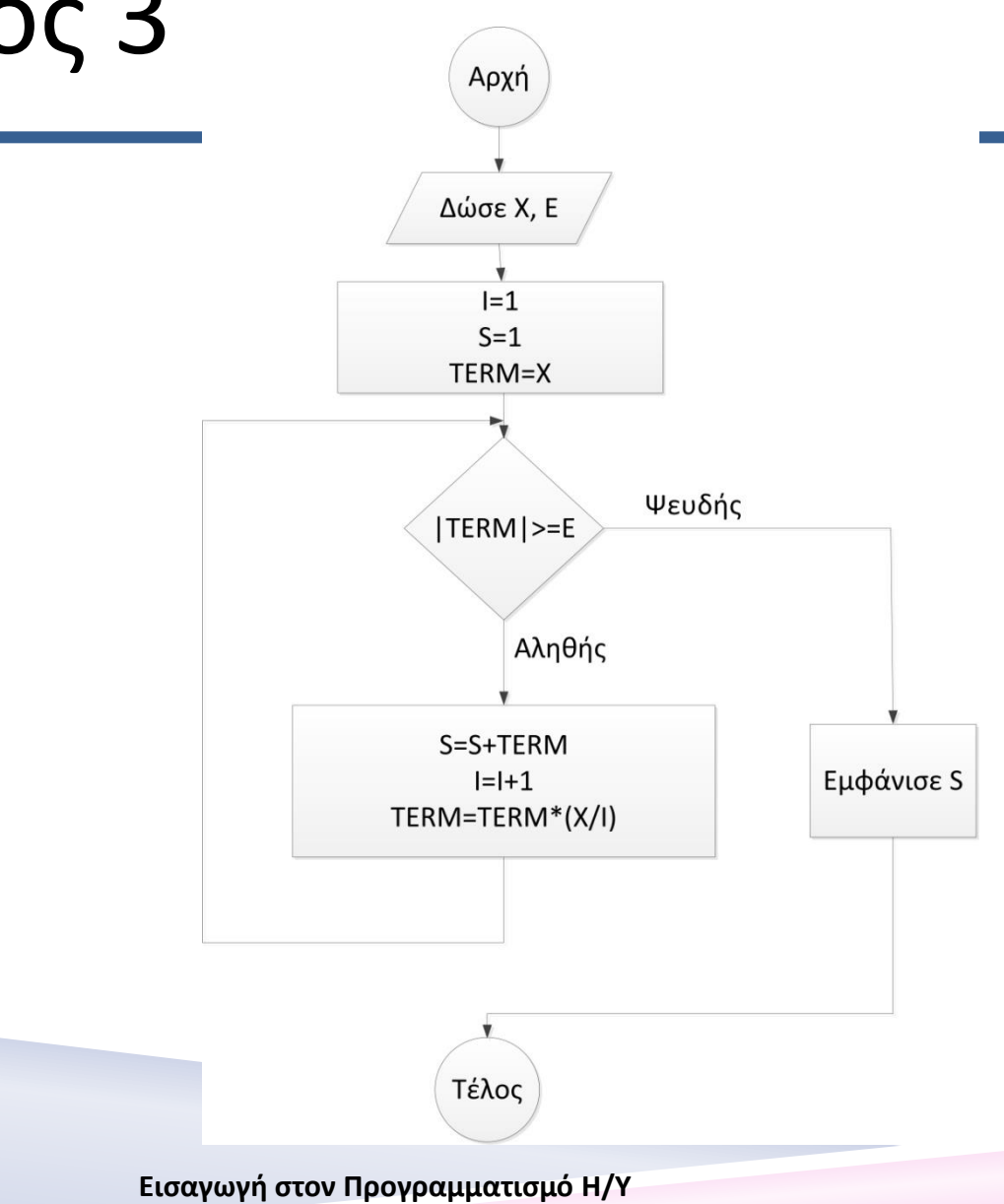

**Fortran 90/95/2003** 

# Πρόγραμμα 3

#### **PROGRAM EXPONENTIAL**

IMPLICIT NONE REAL :: S,TERM,X,E INTEGER :: I PRINT\*,'X='; READ\*,X ! ΕΙΣΑΓΩΓΗ ΔΕΔΟΜΕΝΩΝ PRINT\*,'E=' ; READ\*,E I=1 ! ΑΡΧΙΚΟΠΟΙΗΣΗ ΟΡΩΝ  $S=1$  $TFRM=X$ DO WHILE (ABS(TERM)>=E) ! ΠΡΟΣΘΕΣΗ ΟΡΩΝ S=S+TERM  $I=I+1$ TERM=TERM\*(X/I)

#### END DO

! ΕΜΦΑΝΙΣΗ ΤΩΝ ΑΠΟΤΕΛΕΣΜΑΤΩΝ

**ΑΡΙΣΤΟΤΕΛΕΙΟ ΠΑΝΕΠΙΣΤΗΜΙΟ ΘΕΣΣΑΛΟΝΙΚΗΣ**

 $PRINT*, 'EXP(',X,')=',S$ **END PROGRAM EXPONENTIAL**

# Άσκηση (2)

Να υπολογίσετε που συγκλίνει η σειρά :

$$
S = \frac{1}{1!} + \frac{1}{2!} + \frac{1}{3!} + \dots + \frac{1}{n^2} + \dots
$$

Σύμφωνα με τον Euler (1730) η παραπάνω σειρά συγκλίνει στο π^2/6 και κατά συνέπεια μπορεί να χρησιμοποιηθεί στον υπολογισμό του π.

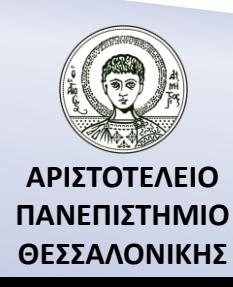

# Η τρίτη μορφή της DO-END DO

#### **Σύνταξη :**

DO μεταβλητή(Μ)=αρχική τιμή(Α), τελική τιμή(Τ) [,βήμα(Β)] Σύνολο εντολών

END DO

DO label μεταβλητή(Μ)=αρχική τιμή(Α), τελική τιμή(Τ) [,βήμα(Β)]

Σύνολο εντολών

Label CONTINUE

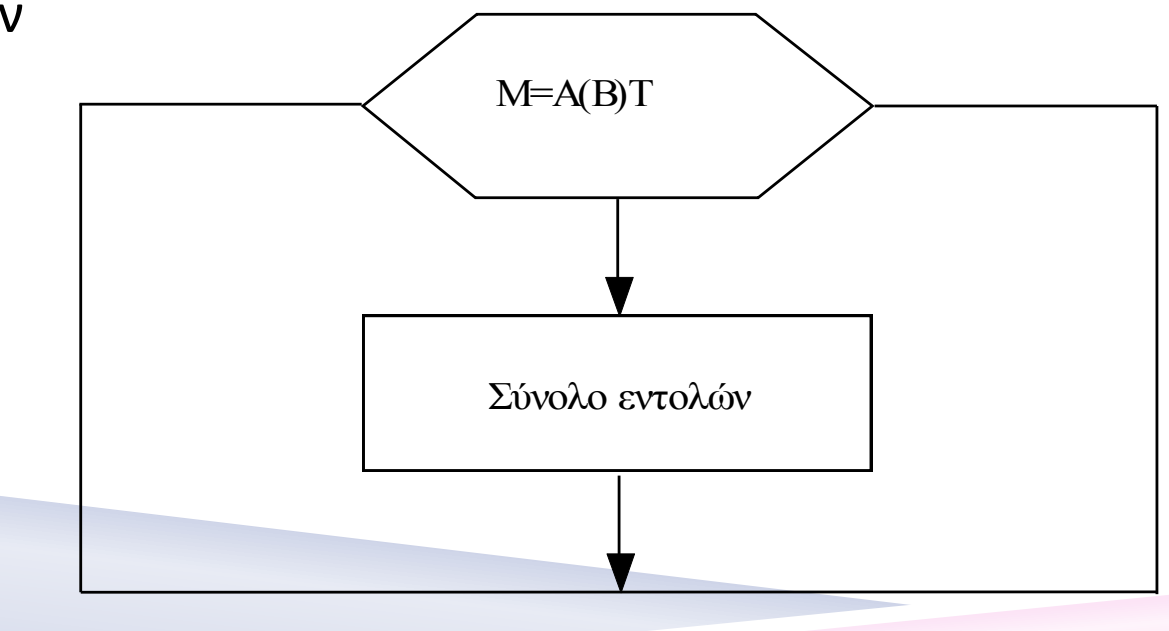

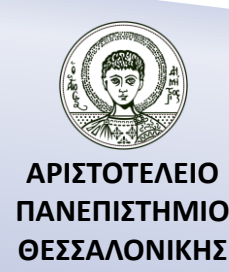

### Παραδείγματα της τρίτης μορφή της DO-END DO

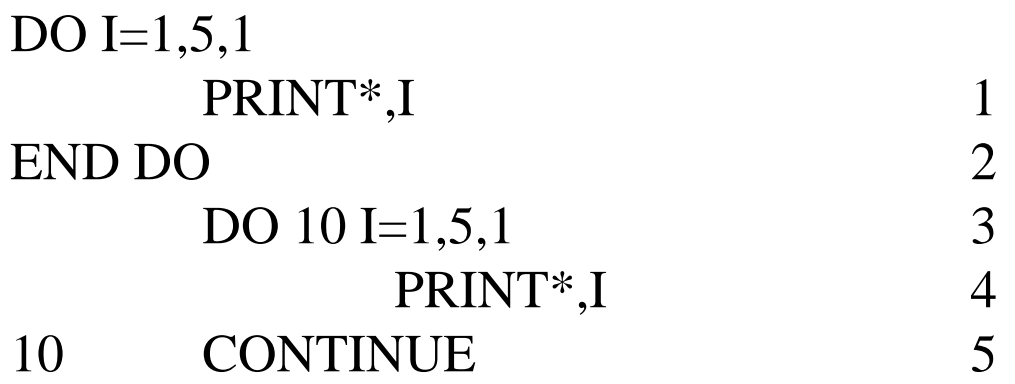

**Άσκηση.** Να γραφεί πρόγραμμα που θα εκτυπώνει τους αριθμούς από το 1 ως το 5 ανάποδα, δηλ. 5,4,3,2,1.

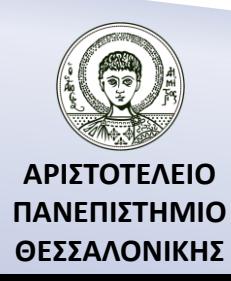

# Παρατηρήσεις (2)

- 1. Το βήμα θα πρέπει να είναι πάντα διαφορετικό από το μηδέν.
- 2. Δεν αλλάζουν οι τιμές του βήματος, αρχικής και τελικής τιμής μέσα στο loop.
- 3. Να μην παραλείπουμε το βήμα όταν είναι αρνητικό.
- 4. Η μεταβλητή θα πρέπει να είναι ακέραια όπως και οι αρχική τιμή, τελική τιμή και βήμα.
- 5. Είναι λάθος να χρησιμοποιείς μια GO TO για να σε μεταφέρει μέσα σε μια DO.
- 6. Αριθμός επαναλήψεων σε μια DO-END DO.

εων σε μια Ιυ-εινυ Ιυ.  
\n
$$
\left[\frac{(\alpha \rho \chi \iota \kappa \acute{\eta}) - (\tau \epsilon \lambda \iota \kappa \acute{\eta})}{\beta \acute{\eta} \mu \alpha}\right] + 1
$$

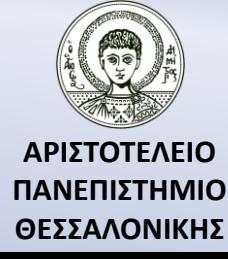

# Παρατηρήσεις (2) (…συνέχεια)

- 7. Σταμάτημα της εκτέλεσης ΜΙΑΣ επανάληψης (CYCLE) IF (X>5) CYCLE
- 8. Έξοδος από μια DO-END DO (EXIT) IF (X>5) ΕΧΙΤ
- 9. Προσοχή πρέπει να δίνεται στις μεταβολές της «μεταβλητής».

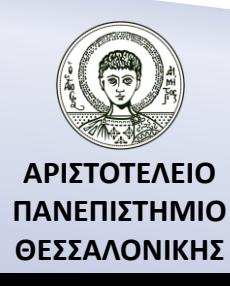

### Παράδειγμα (Πολυώνυμο)

Να υπολογιστούν οι τιμές του πολυωνύμου  $P(X) = X^2 - 5X + 6$ για  $X=0,0.5,1,...,10$ .

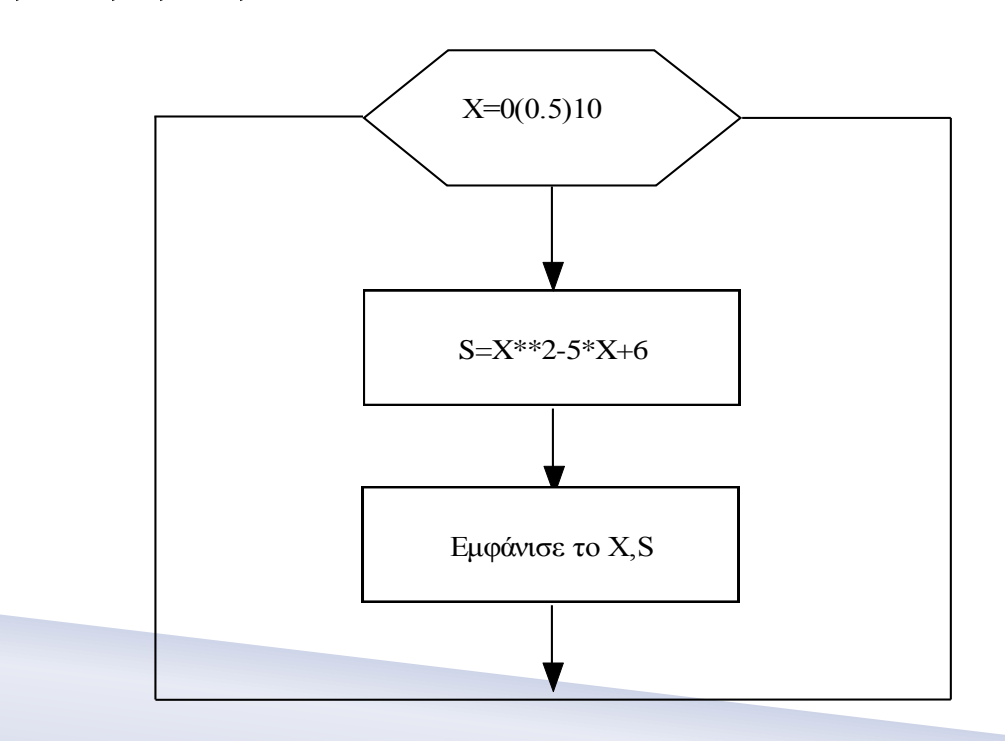

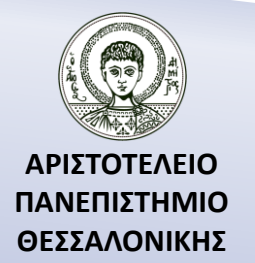

# Πρόγραμμα 1 (Πολυώνυμο)

#### **PROGRAM POLYONYMO**

IMPLICIT NONE  $REAL$   $:: X, S$ DO X=0,10,0.5  $S=X***2-5*X+6$ WRITE(6,10) S,X 10 FORMAT(1X,F5.1,5X,F8.2) END DO **END PROGRAM POLYONYMO**

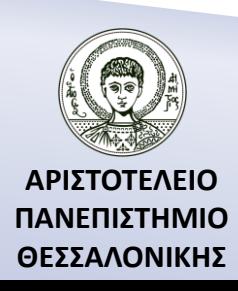

# Πρόγραμμα 2 (Πολυώνυμο)

#### **PROGRAM POLYONYMO**

IMPLICIT NONE INTEGER:: I REAL :: X,S DO I=0,100,5  $X=0.1*1$  $S=X***2-5*X+6$ WRITE(6,10) S,X 10 FORMAT(1X,F5.1,5X,F8.2) END DO **END PROGRAM POLYONYMO**

Να υπολογιστούν οι τιμές του πολυωνύμου για Χ=0, 0.05, 0,10, …,10.

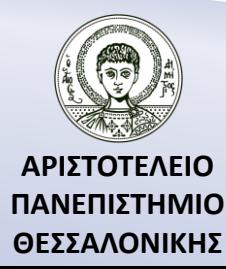

### Παράδειγμα (Άθροισμα)

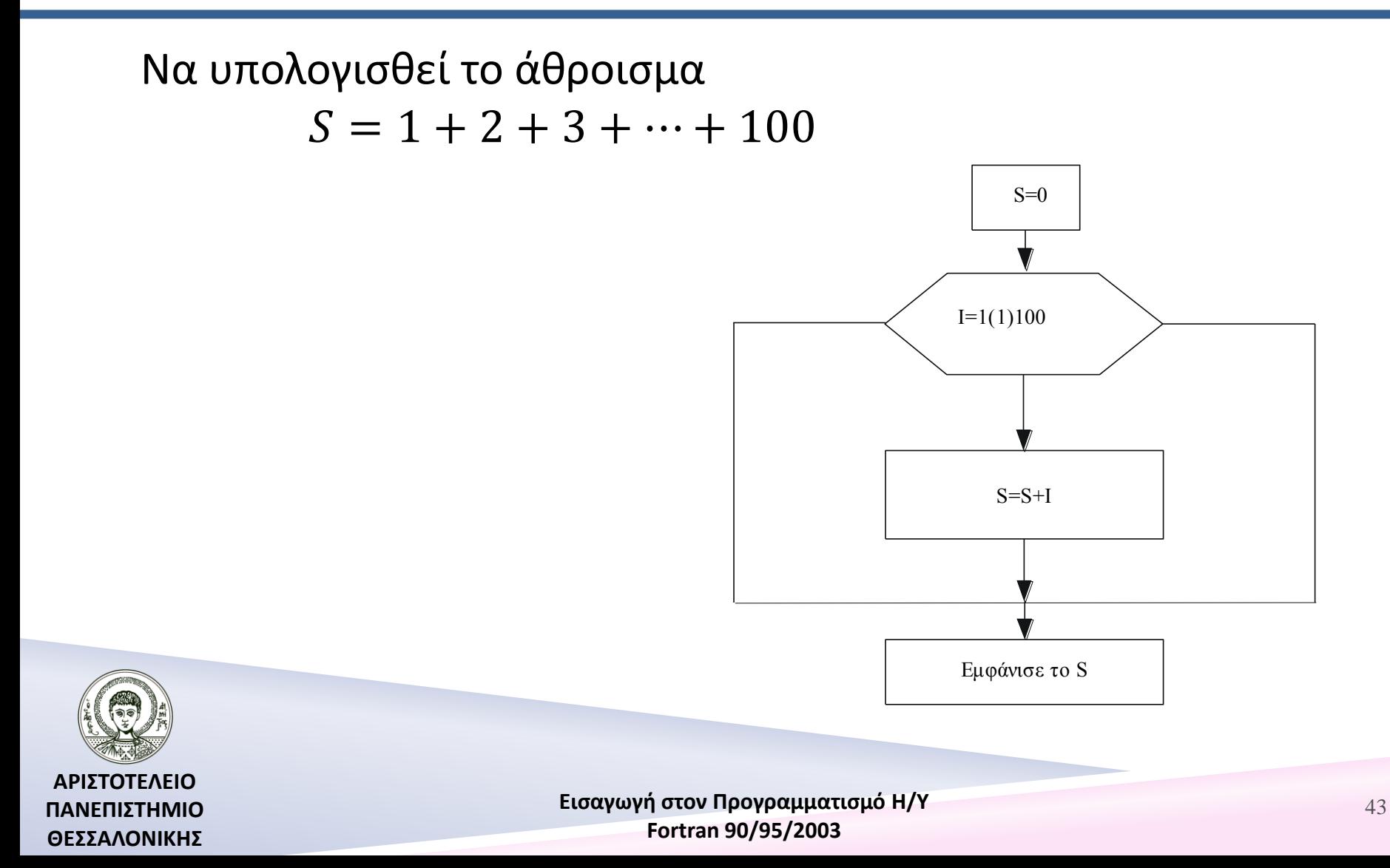

## Πρόγραμμα (Άθροισμα)

#### **PROGRAM SUM**

IMPLICIT NONE INTEGER :: S,I DO I=1,100  $S=$  $S+$  $I$ END DO PRINT\*,'S=',S **END PROGRAM SUM**

Όμοια για  $\sum_{i=a}^b f(i)$ , s $tep=c$  $_{i=a}^{b} f(i)$ , ste $p = c$ .

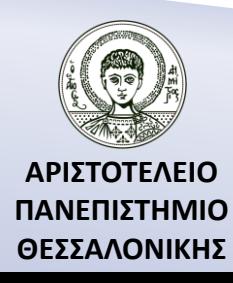

# Άσκηση (3)

Να γραφεί πρόγραμμα που θα υπολογίζει το παρακάτω άθροισμα

$$
S = 1 - \frac{1}{3} + \frac{1}{5} - \frac{1}{7} + \dots + \frac{1}{41} - \frac{1}{43} = \sum \left( \frac{1}{N} - \frac{1}{N+2} \right),
$$
  

$$
N = 1,5,9,\dots,41
$$

Η παραπάνω σειρά συγκλίνει πολύ αργά προς το π=3.14.

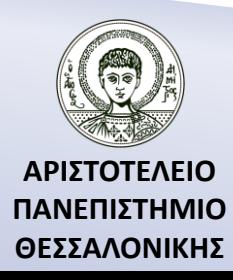

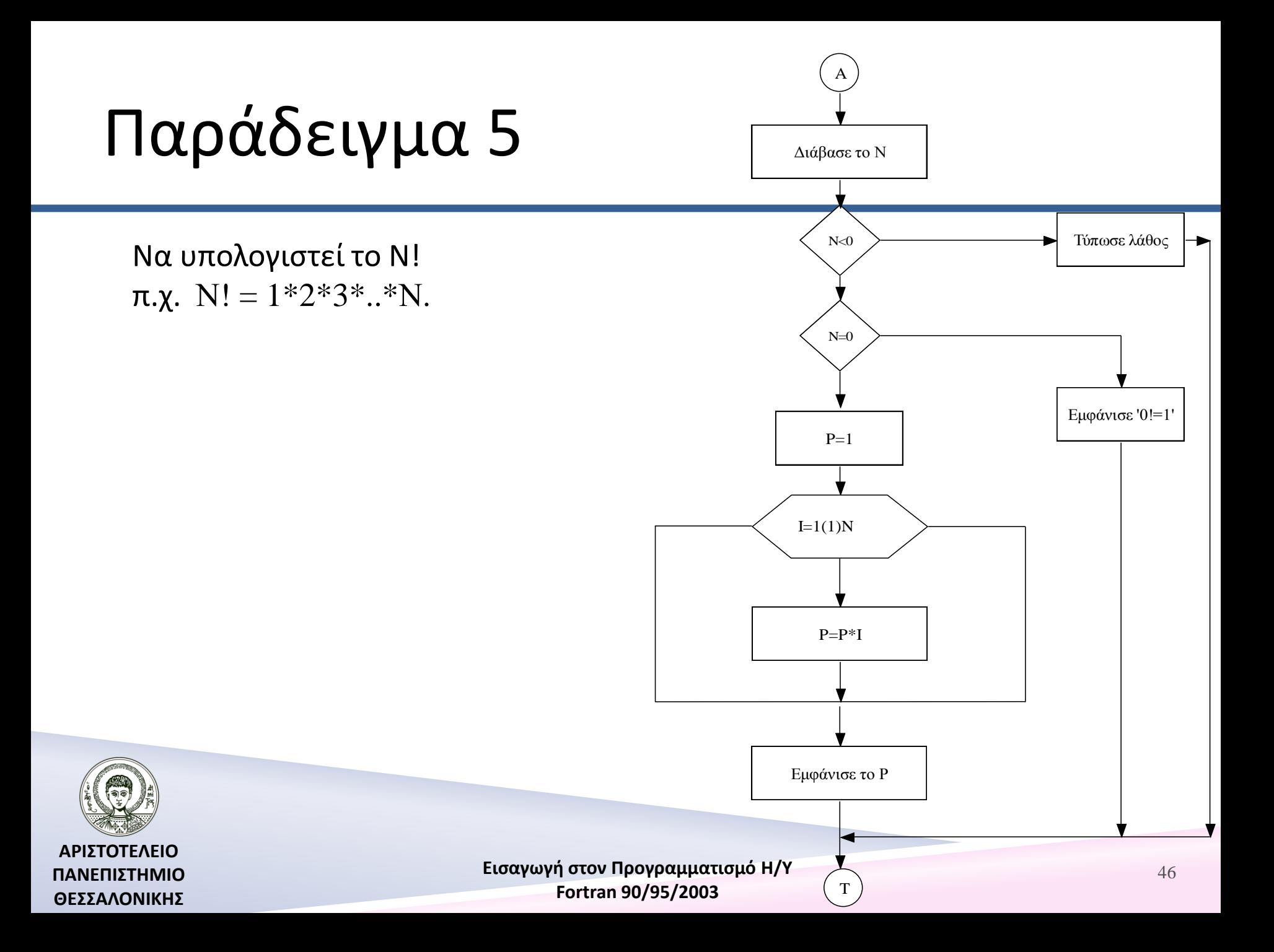

# Πρόγραμμα 5

#### **PROGRAM FACTORIAL**

IMPLICIT NONE INTEGER\*4 :: I,N,P PRINT\*,'N=' ; READ\*,N IF (N<0) THEN PRINT\*,'ERROR, N MUST BE POSITIVE' ELSE IF (N==0) THEN PRINT\*,'0!=1' ELSE

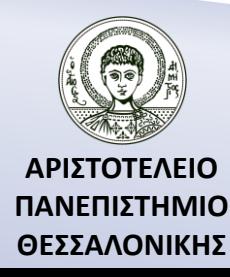

## Πρόγραμμα 5 (…συνέχεια)

 $P=1$ DO  $I=1,N$  $P=|P^*|$ END DO  $PRINT*, N,' !=', P$ END IF **END PROGRAM FACTORIAL**

Όμοια για

$$
\prod_{i=a}^{b} f(i), step = c, P = \prod_{n=1}^{20} \frac{(n+1)^2}{n(n+2)}
$$

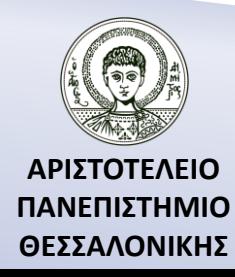

### Παράδειγμα (Ακολουθία Fibonacci)

Να βρεθούν οι 20 πρώτοι όροι της ακολουθίας Fibonacci :

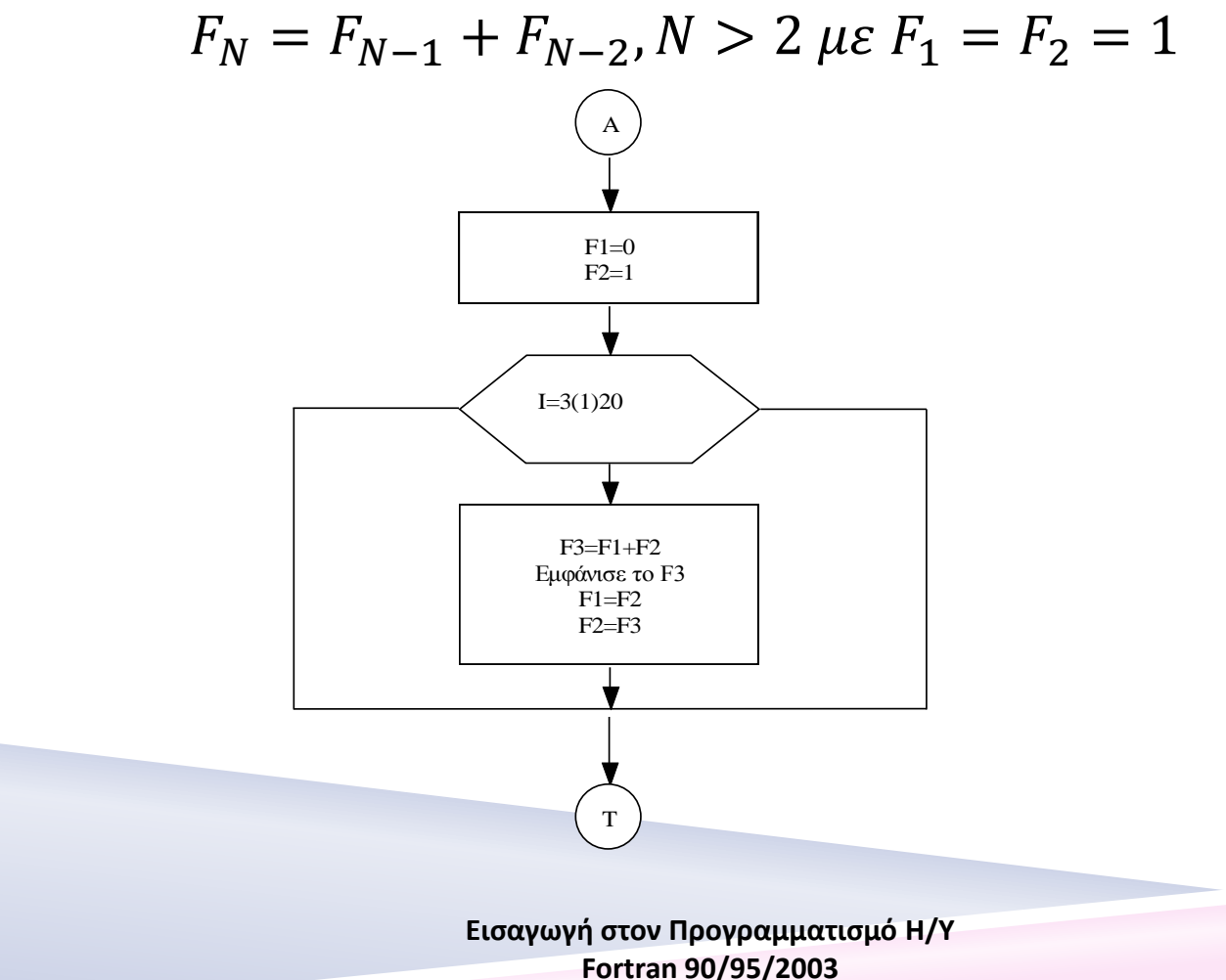

**ΑΡΙΣΤΟΤΕΛΕΙΟ ΠΑΝΕΠΙΣΤΗΜΙΟ ΘΕΣΣΑΛΟΝΙΚΗΣ**

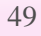

# Πρόγραμμα (Ακολουθία Fibonacci)

#### **PROGRAM FIBONACCI**

IMPLICIT NONE INTEGER :: F1,F2,F3,N  $F1=1$ ;  $F2=1$ DO N=3,20  $F3=F1+F2$ PRINT\*,N,F3 F1=F2 ; F2=F3 END DO **END PROGRAM FIBONACCI**

Στο παραπάνω πρόγραμμα να εκτυπώσετε τον λόγο :  $F_n$  $F_{n-1}$ ο οποίος συγκλίνει στη χρυσή αναλογία φ=1.61803...

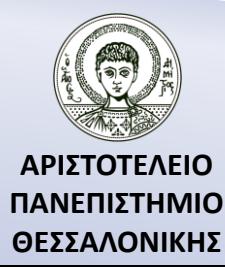

### Παράδειγμα 6

Να διαβασθούν Ν>2 αριθμοί και, αφού υπολογισθούν, να εμφανιστούν τα εξής : α) ο μεγαλύτερος αριθμός, β) ο μικρότερος αριθμός, γ) ο μέσος όρος

$$
\mu = \frac{\sum_{i=1}^{N} X_i}{N}
$$

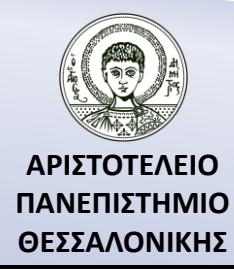

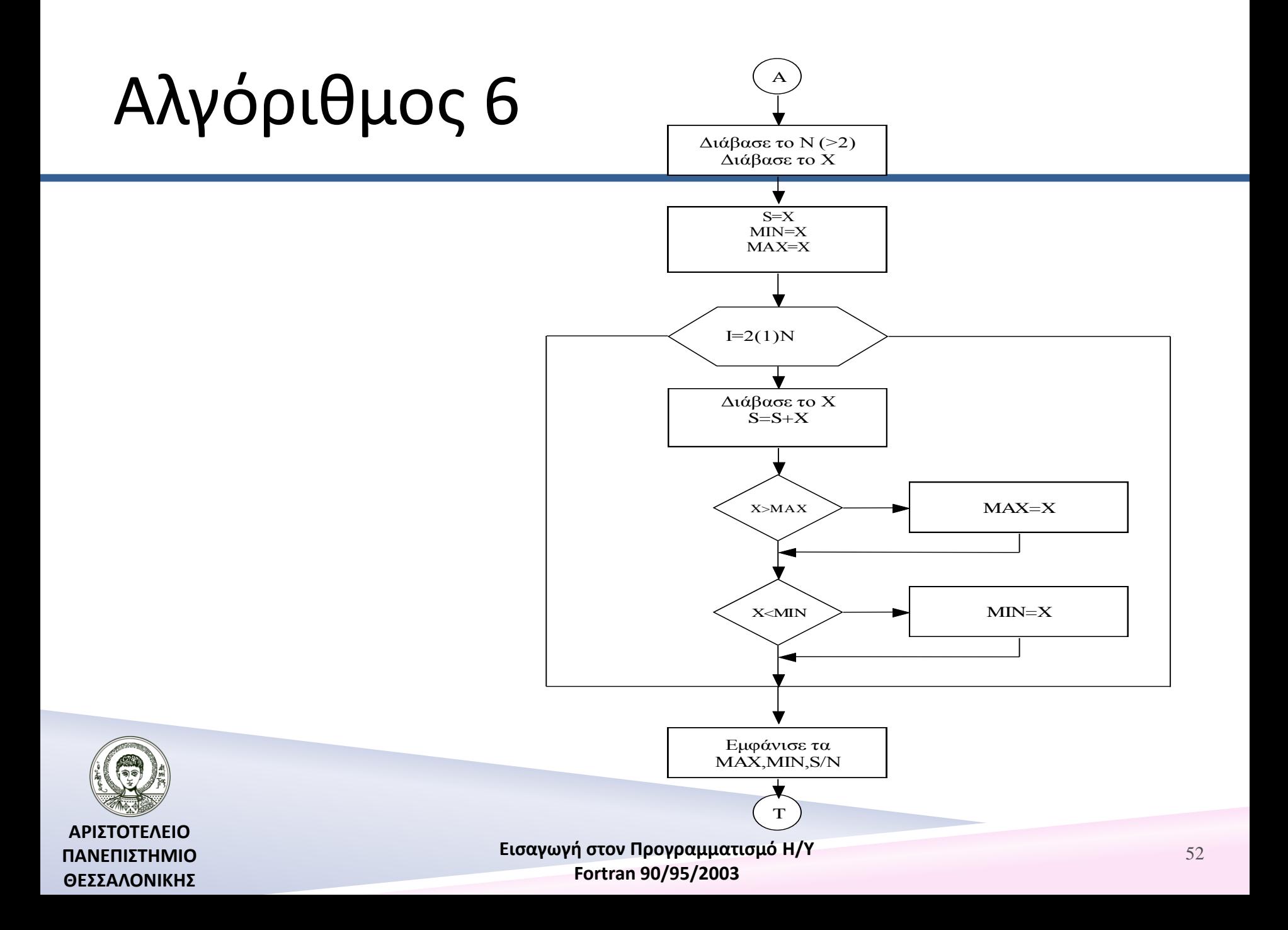

# Πρόγραμμα 6

#### **PROGRAM MINMAXSUM**

```
IMPLICIT NONE
REAL :: S,X, MIN, MAXINTEGER :: I,N
PRINT*/N (N>2) = '; READ*/NPRINT*,'X=' ; READ*,X
S=XMIN=XMAX=X
```
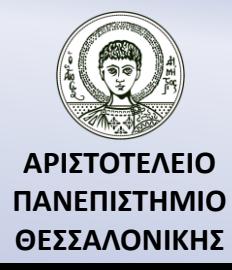

## Πρόγραμμα 6 (…συνέχεια)

DO  $I=2,N$ PRINT\*,'X='; READ\*,X IF (X>MAX) MAX=X IF (X<MIN) MIN=X  $S = S + X$ END DO PRINT\*,'MINIMUM=',MIN PRINT\*,'MAXIMUM=',MAX PRINT\*,'MEAN=',S/N **END PROGRAM MINMAXSUM**

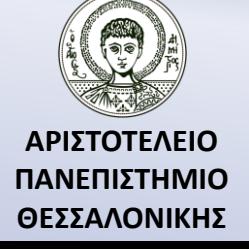

### Φωλιασμένες εντολές επανάληψης

[όνομα1 :] DO [label1] δήλωση1 Σύνολο εντολών 1  $\left[ \dot{\phi}$ νομα2 :  $\right]$  DO  $\left[ \text{label2} \right]$  δήλωση2 Σύνολο εντολών 2 Δήλωση του τέλους της DO [όνομα2 ]

Σύνολο εντολών 3 Δήλωση του τέλους της DO [όνομα1]

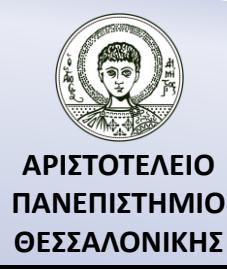

### Παράδειγμα 1 (Φωλιασμένες εντολές επανάληψης)

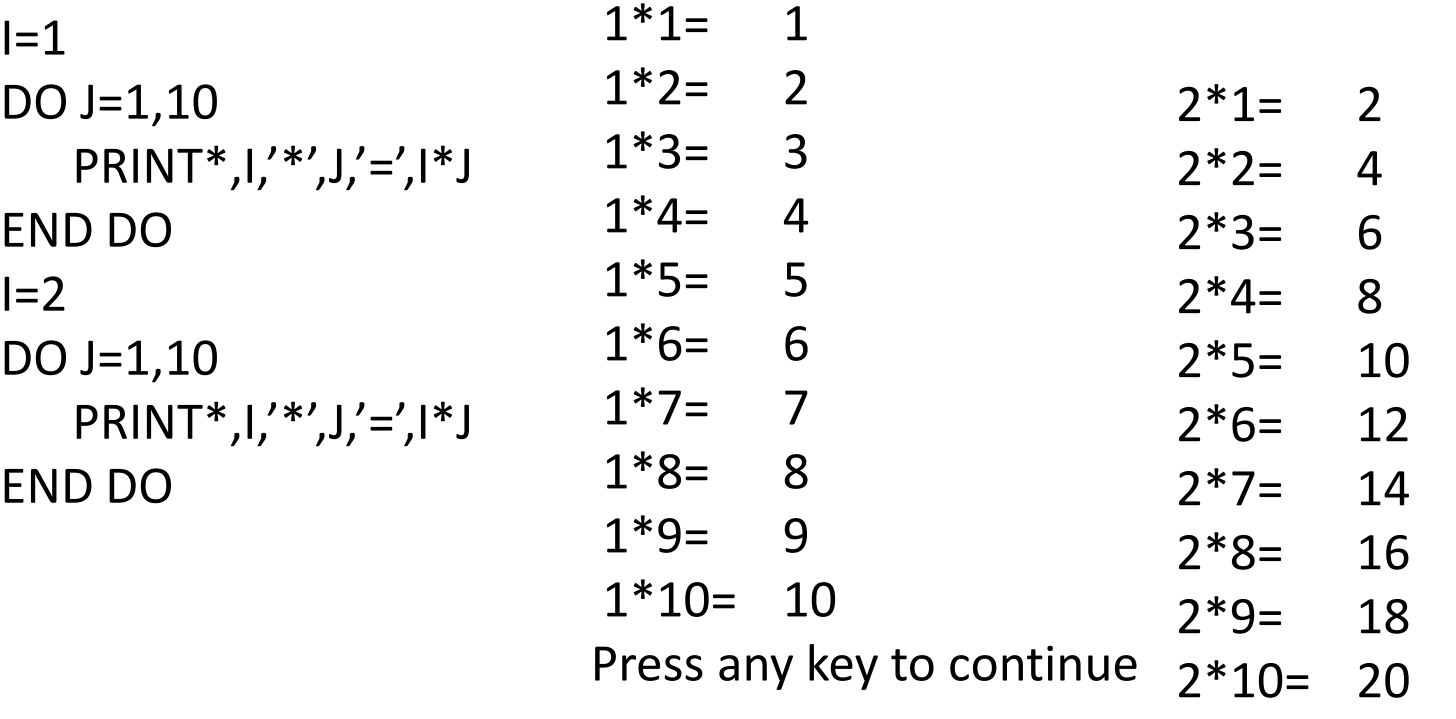

Press any key to continue

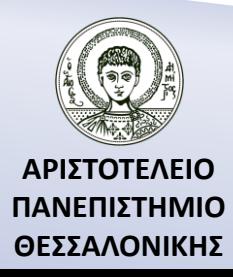

### Αλγόριθμος 1 (Φωλιασμένες εντολές επανάληψης)

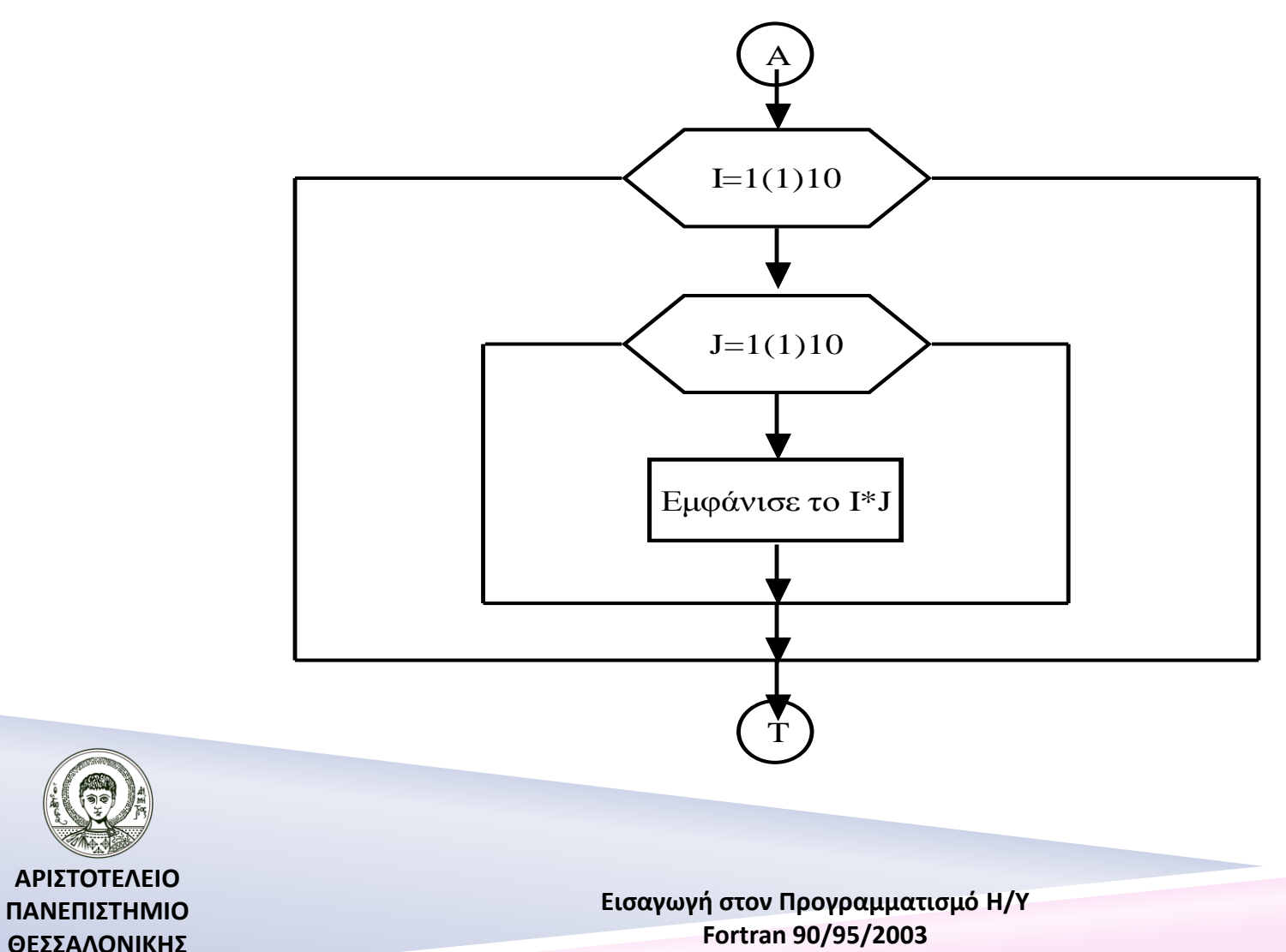

### Πρόγραμμα 1 (Φωλιασμένες εντολές επανάληψης)

#### **PROGRAM PROPAIDEIA**

IMPLICIT NONE INTEGER ::I,J DO  $I=1,10$ DO  $J=1,10$  $PRINT*, I,'*, J,'=', I*J$ END DO PRINT\*,'---------------------' END DO

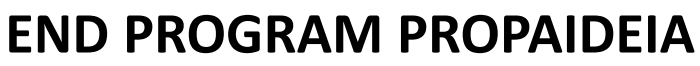

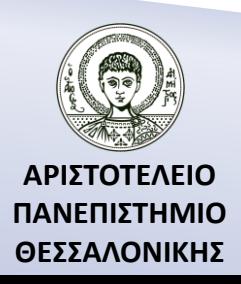

### Παράδειγμα (Πυθαγόρειοι Αριθμοί) (Φωλιασμένες εντολές επανάληψης)

Να βρεθούν οι ακέραιοι αριθμοί A,B,C (Πυθαγόρειοι αριθμοί) που ανήκουν στο διάστημα [1,10] και ικανοποιούν την ιδιότητα :

$$
A^2 + B^2 = C^2, 3^2 + 4^2 = 5^2
$$

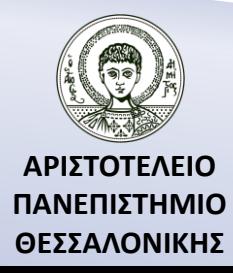

### Αλγόριθμος (Πυθαγόρειοι Αριθμοί)

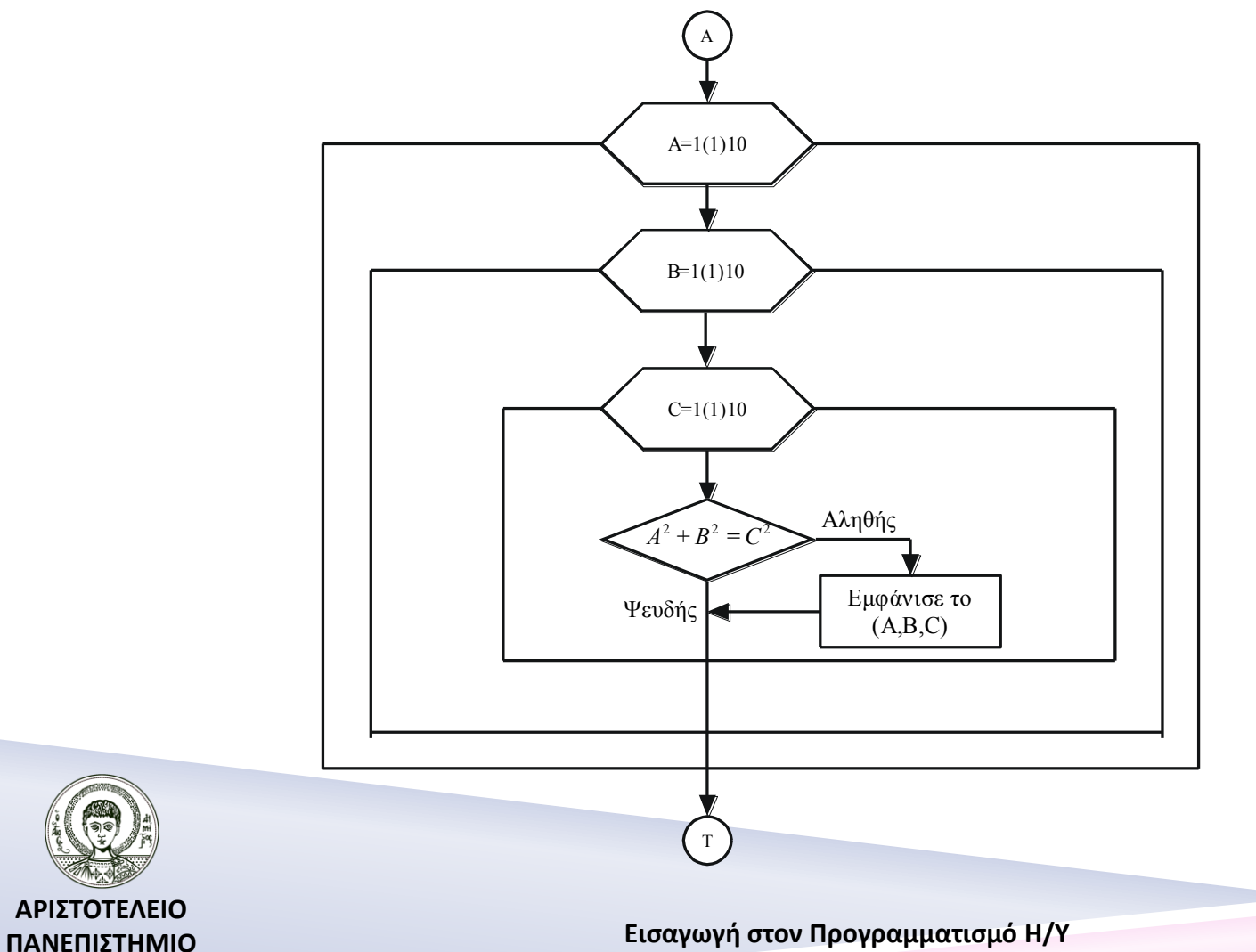

**ΘΕΣΣΑΛΟΝΙΚΗΣ**

**Fortran 90/95/2003** 

### Πρόγραμμα 1 (Πυθαγόρειοι Αριθμοί)

#### **PROGRAM PYTHAGORIOI**

**ΘΕΣΣΑΛΟΝΙΚΗΣ**

**Εισαγωγή στον Προγραμματισμό Η/Υ ΑΡΙΣΤΟΤΕΛΕΙΟ ΠΑΝΕΠΙΣΤΗΜΙΟ**  IMPLICIT NONE INTEGER :: A,B,C META: DO A=1,10 METB: DO B=1,10 METC: DO C=1,10 IF (A\*\*2+B\*\*2==C\*\*2) THEN PRINT\*,A,B,C END IF END DO METC END DO METB END DO META **END PROGRAM PYTHAGORIOI** 61 3 4 5 4 3 5 6 8 10 8 6 10 Press any key to continue

### Πρόγραμμα 2 (Πυθαγόρειοι Αριθμοί)

#### **PROGRAM PYTHAGORIOI** IMPLICIT NONE INTEGER :: META: DO A=1,10 METB: DO B=**A+1**,10 METC: DO C=**B+1**,10 IF (A\*\*2+B\*\*2==C\*\*2) THEN PRINT\*,A,B,C END IF END DO METC END DO METB END DO META **END PROGRAM PYTHAGORIOI** 3 4 5 6 8 10 Press any key to continue

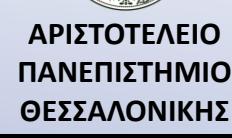

### Πρόγραμμα 3 (Πυθαγόρειοι Αριθμοί)

#### **PROGRAM PYTHAGORIOI**

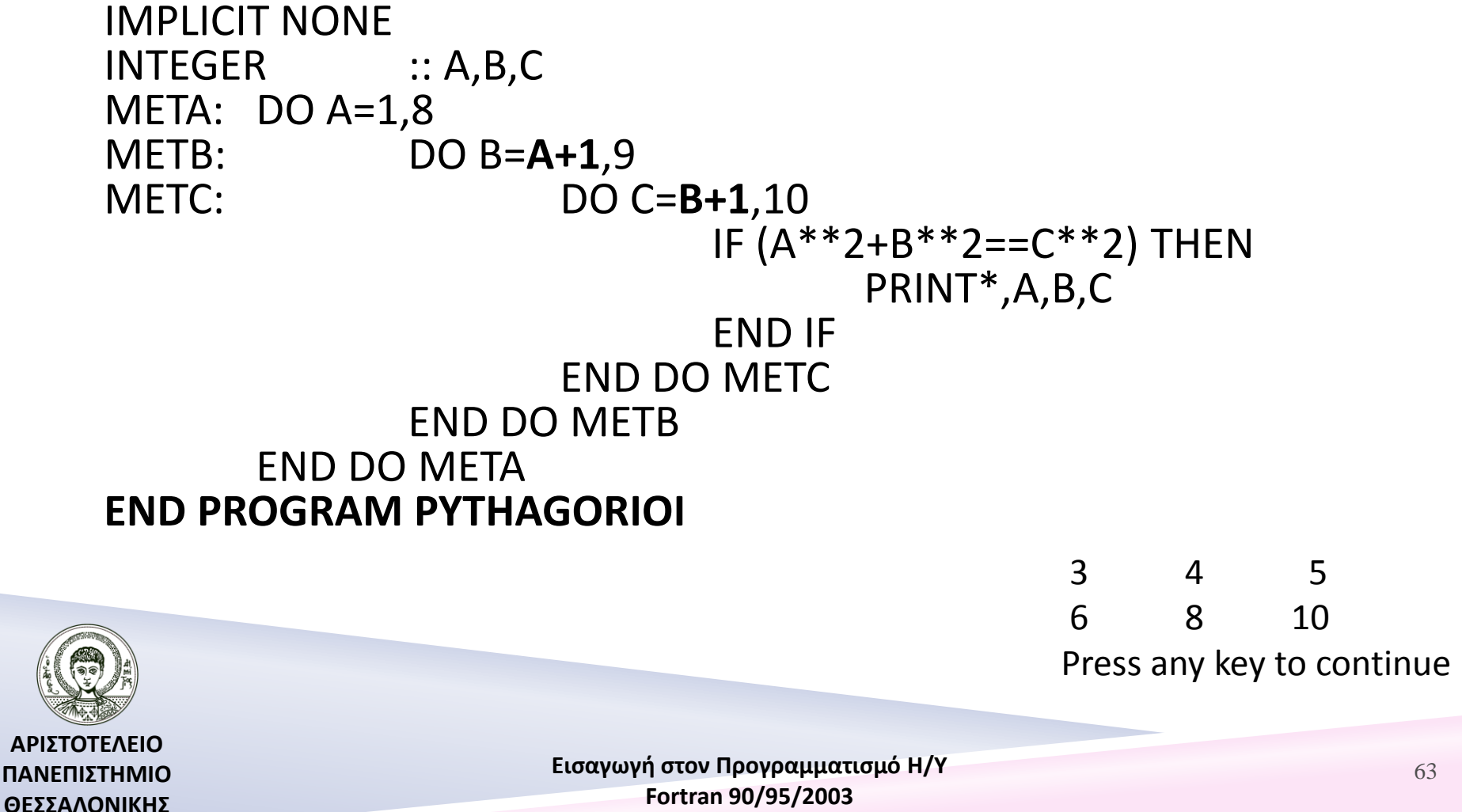

### Σύνολο επαναλήψεων

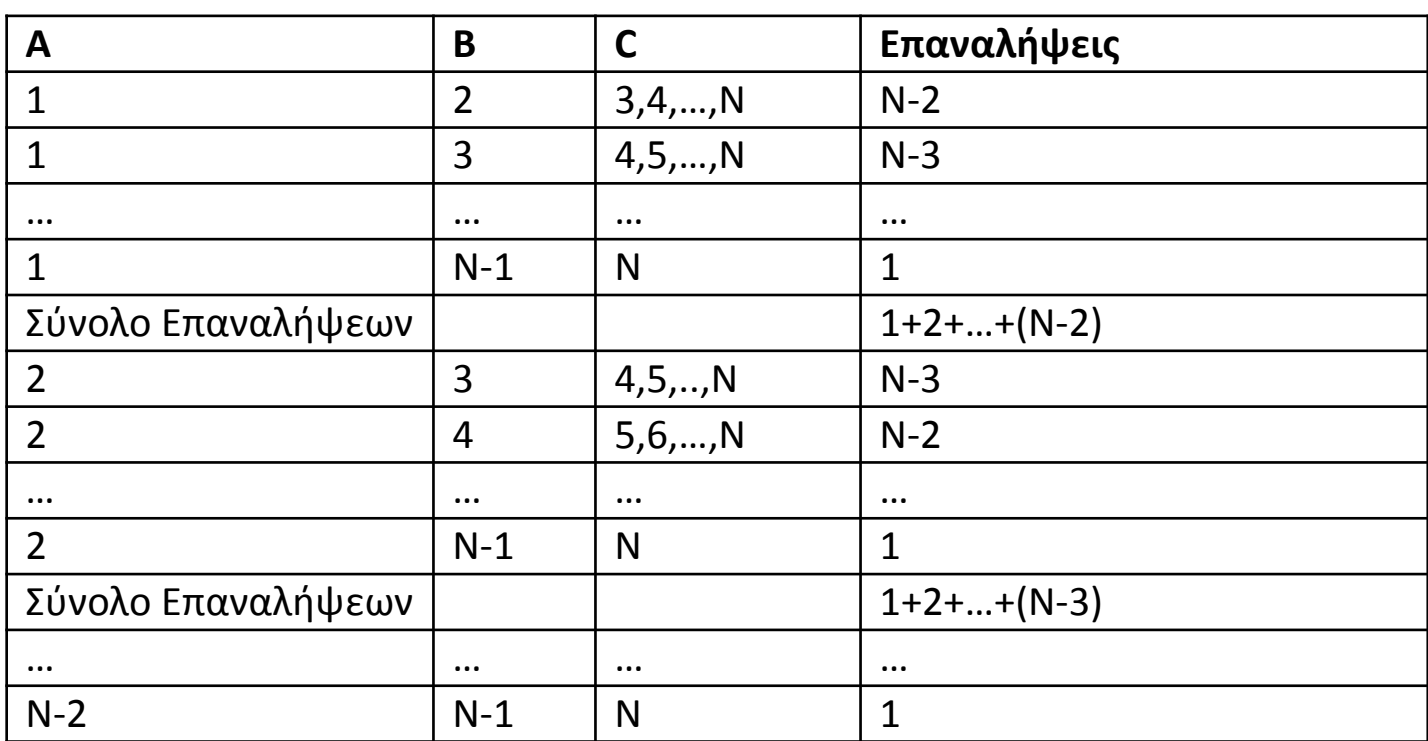

 $(1 + 2 + \cdots + (N - 2)) + (1 + 2 + \cdots + (N - 3)) + \cdots + 1 =$  $= 1 \times (N - 2) + 2 \times (N - 3) + 3 \times (N - 4) + \dots + (N - 2) \times 1 =$  $=$   $\sum i \times (N-i-1)$  $N-2$  $i=1$ = 1 6  $N(N-1)(N-2)$ 

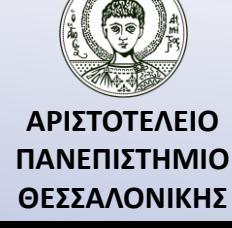

### Ασκήσεις

#### **Άσκηση 1**

Να βρεθούν οι ακέραιοι αριθμοί X,Y που ανήκουν στο διάστημα [1,10] και ικανοποιούν την ιδιότητα :

$$
X^2 - 5Y^2 + 1 = 0
$$

#### **Άσκηση 2**

Η ετήσια δόση Χ για την εξόφληση δανείου ποσού D, το οποίο πρέπει να εξοφληθεί σε N χρόνια με επιτόκιο Ε (0<Ε<1) δίνεται από τον τύπο :

$$
X = \frac{D(1+E)^N E}{(1+E)^N - 1}
$$

Αν το ποσό είναι D = 1.000.000, να υπολογιστεί η ετήσια δόση για επιτόκιο Ε = 0.05, 0.055, 0.06, 0.065, 0.07, 0.075 και σε χρόνια Ν = 10, 15, 20, 25, 30.

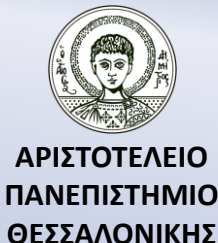

### Βιβλιογραφία

Ν. Καραμπετάκης, *Εισαγωγή στη Fortran 90/95/2003*, 2 <sup>η</sup> Έκδοση, Θεσσαλονίκη: Εκδόσεις Ζήτη, 2011.

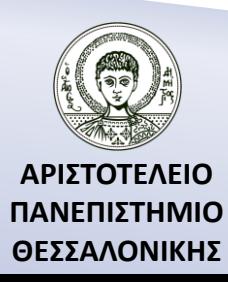

### Σημείωμα Αναφοράς

Copyright Αριστοτέλειο Πανεπιστήμιο Θεσσαλονίκης, Καραμπετάκης Νικόλαος. «Εισαγωγή στον Προγραμματισμό H/Y (Fortran 90/95/2003). Εντολές Επανάληψης». Έκδοση: 1.0. Θεσσαλονίκη 2014. Διαθέσιμο από τη δικτυακή διεύθυνση: [http://eclass.auth.gr/courses/OCRS145/.](http://eclass.auth.gr/courses/OCRS145/)

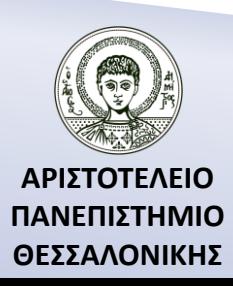

## Σημείωμα Αδειοδότησης

Το παρόν υλικό διατίθεται με τους όρους της άδειας χρήσης Creative Commons Αναφορά, Παρόμοια Διανομή 4.0 [1] ή μεταγενέστερη, Διεθνής Έκδοση. Εξαιρούνται τα αυτοτελή έργα τρίτων π.χ. φωτογραφίες, διαγράμματα κ.λ.π., τα οποία εμπεριέχονται σε αυτό και τα οποία αναφέρονται μαζί με τους όρους χρήσης τους στο «Σημείωμα Χρήσης Έργων Τρίτων».

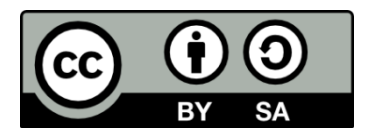

[1]<http://creativecommons.org/licenses/by-sa/4.0/>

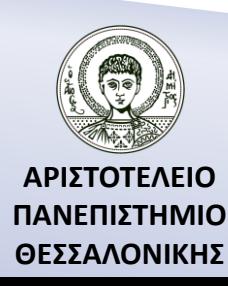

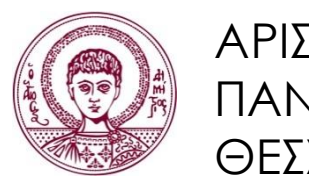

ΑΡΙΣΤΟΤΕΛΕΙΟ ΠΑΝΕΠΙΣΤΗΜΙΟ ΘΕΣΣΑΛΟΝΙΚΗΣ

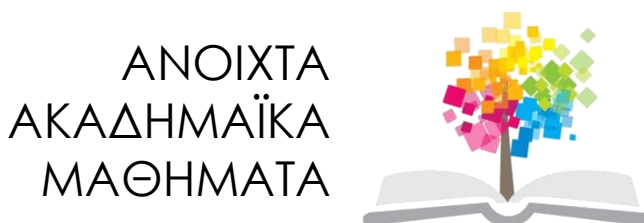

# **Τέλος Ενότητας**

### Επεξεργασία: Αναστασία Γ. Γρηγοριάδου Θεσσαλονίκη, Χειμερινό Εξάμηνο 2013-2014

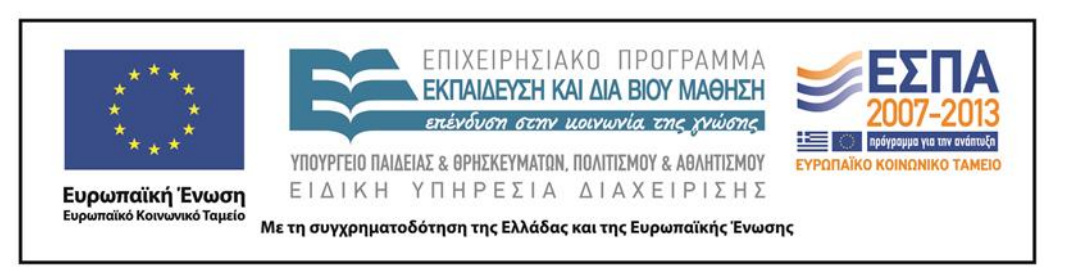

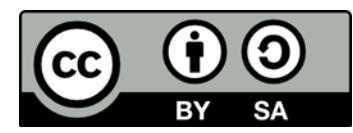